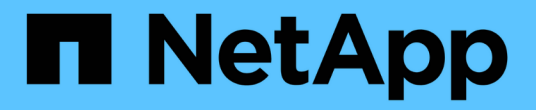

### **SnapMirror API** 메소드

Element Software

NetApp January 15, 2024

This PDF was generated from https://docs.netapp.com/ko-kr/element-software-123/api/reference\_element\_api\_abortsnapmirrorrelationship.html on January 15, 2024. Always check docs.netapp.com for the latest.

# 목차

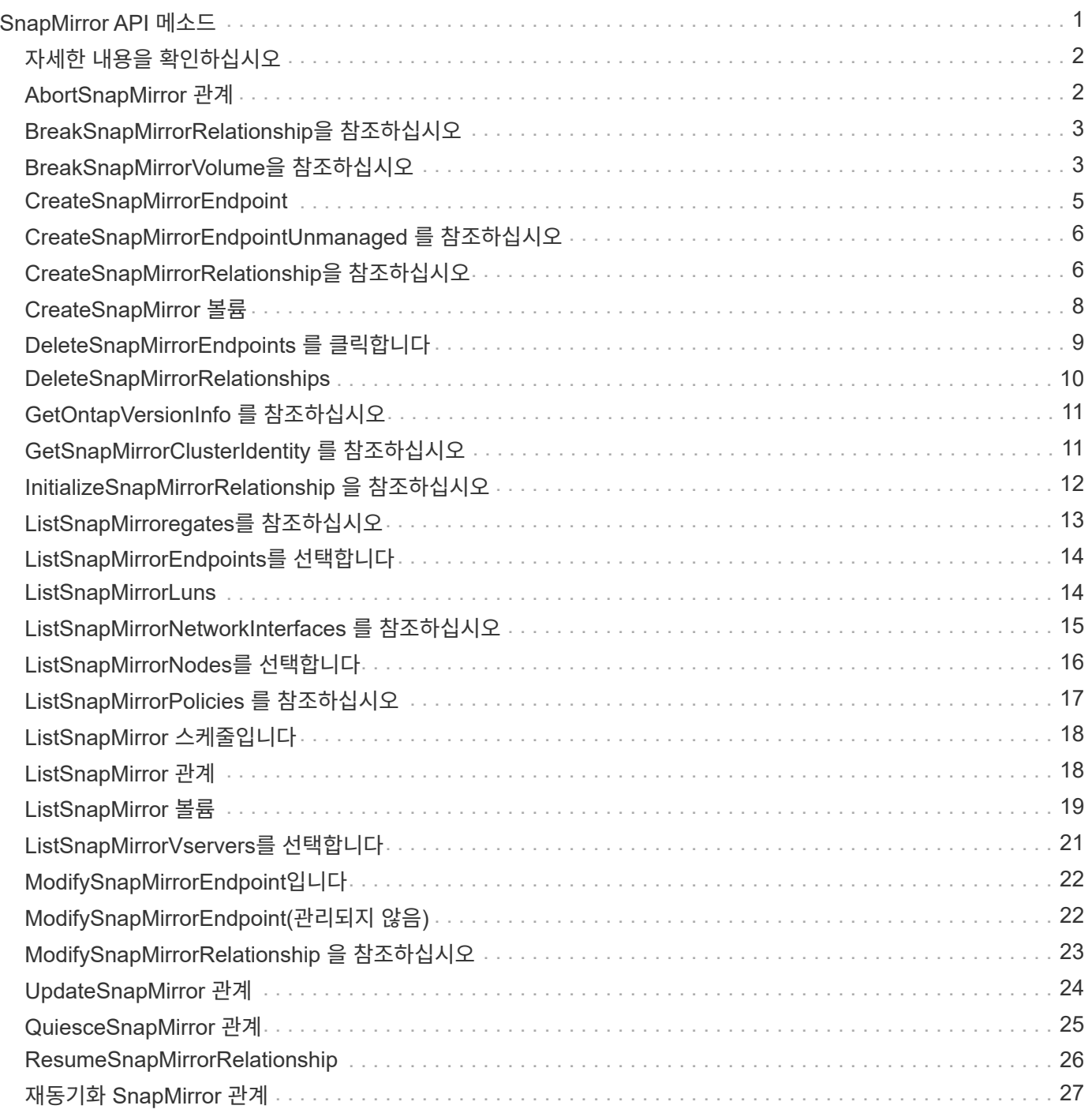

## <span id="page-2-0"></span>**SnapMirror API** 메소드

SnapMirror API 메소드는 원격 ONTAP 시스템으로 미러링된 스냅샷을 관리하기 위한 Element 웹 UI에서 사용됩니다. 이러한 메서드는 Element 웹 UI에서만 사용하도록 되어 있습니다. SnapMirror 기능에 대한 API 액세스가 필요한 경우 ONTAP API를 사용하십시오. SnapMirror API 메소드에 대한 요청 및 반환 예는 제공되지 않습니다.

- [AbortSnapMirror](#page-3-1) [관계](#page-3-1)
- [BreakSnapMirrorRelationship](#page-4-0)[을](#page-4-0) [참조하십시오](#page-4-0)
- [BreakSnapMirrorVolume](#page-4-1)[을](#page-4-1) [참조하십시오](#page-4-1)
- [CreateSnapMirrorEndpoint](#page-6-0)
- [CreateSnapMirrorEndpointUnmanaged](#page-7-0) [를](#page-7-0) [참조하십시오](#page-7-0)
- [CreateSnapMirrorRelationship](#page-7-1)[을](#page-7-1) [참조하십시오](#page-7-1)
- [CreateSnapMirror](#page-9-0) [볼륨](#page-9-0)
- [DeleteSnapMirrorEndpoints](#page-10-0) [를](#page-10-0) [클릭합니다](#page-10-0)
- [DeleteSnapMirrorRelationships](#page-11-0)
- [GetOntapVersionInfo](#page-12-0) [를](#page-12-0) [참조하십시오](#page-12-0)
- [GetSnapMirrorClusterIdentity](#page-12-1) [를](#page-12-1) [참조하십시오](#page-12-1)
- [InitializeSnapMirrorRelationship](#page-13-0) [을](#page-13-0) [참조하십시오](#page-13-0)
- [ListSnapMirroregates](#page-14-0)[를](#page-14-0) [참조하십시오](#page-14-0)
- [ListSnapMirrorEndpoints](#page-15-0)[를](#page-15-0) [선택합니다](#page-15-0)
- [ListSnapMirrorLuns](#page-15-1)
- [ListSnapMirrorNetworkInterfaces](#page-16-0) [를](#page-16-0) [참조하십시오](#page-16-0)
- [ListSnapMirrorNodes](#page-17-0)[를](#page-17-0) [선택합니다](#page-17-0)
- [ListSnapMirrorPolicies](#page-18-0) [를](#page-18-0) [참조하십시오](#page-18-0)
- [ListSnapMirror](#page-19-0) [스케줄입니다](#page-19-0)
- [ListSnapMirror](#page-19-1) [관계](#page-19-1)
- [ListSnapMirror](#page-20-0) [볼륨](#page-20-0)
- [ListSnapMirrorVservers](#page-22-0)[를](#page-22-0) [선택합니다](#page-22-0)
- [ModifySnapMirrorEndpoint](#page-23-0)[입니다](#page-23-0)
- [ModifySnapMirrorEndpoint\(](#page-23-1)[관리되지](#page-23-1) [않음](#page-23-1)[\)](#page-23-1)
- [ModifySnapMirrorRelationship](#page-24-0) [을](#page-24-0) [참조하십시오](#page-24-0)
- [UpdateSnapMirror](#page-25-0) [관계](#page-25-0)
- [QuiesceSnapMirror](#page-26-0) [관계](#page-26-0)
- [ResumeSnapMirrorRelationship](#page-27-0)
- [재동기화](#page-28-0) [SnapMirror](#page-28-0) [관계](#page-28-0)

## <span id="page-3-0"></span>자세한 내용을 확인하십시오

- ["SolidFire](https://docs.netapp.com/us-en/element-software/index.html) [및](https://docs.netapp.com/us-en/element-software/index.html) [Element](https://docs.netapp.com/us-en/element-software/index.html) [소프트웨어](https://docs.netapp.com/us-en/element-software/index.html) [설명서](https://docs.netapp.com/us-en/element-software/index.html)["](https://docs.netapp.com/us-en/element-software/index.html)
- ["](https://docs.netapp.com/sfe-122/topic/com.netapp.ndc.sfe-vers/GUID-B1944B0E-B335-4E0B-B9F1-E960BF32AE56.html)[이전](https://docs.netapp.com/sfe-122/topic/com.netapp.ndc.sfe-vers/GUID-B1944B0E-B335-4E0B-B9F1-E960BF32AE56.html) [버전의](https://docs.netapp.com/sfe-122/topic/com.netapp.ndc.sfe-vers/GUID-B1944B0E-B335-4E0B-B9F1-E960BF32AE56.html) [NetApp SolidFire](https://docs.netapp.com/sfe-122/topic/com.netapp.ndc.sfe-vers/GUID-B1944B0E-B335-4E0B-B9F1-E960BF32AE56.html) [및](https://docs.netapp.com/sfe-122/topic/com.netapp.ndc.sfe-vers/GUID-B1944B0E-B335-4E0B-B9F1-E960BF32AE56.html) [Element](https://docs.netapp.com/sfe-122/topic/com.netapp.ndc.sfe-vers/GUID-B1944B0E-B335-4E0B-B9F1-E960BF32AE56.html) [제품에](https://docs.netapp.com/sfe-122/topic/com.netapp.ndc.sfe-vers/GUID-B1944B0E-B335-4E0B-B9F1-E960BF32AE56.html) [대한](https://docs.netapp.com/sfe-122/topic/com.netapp.ndc.sfe-vers/GUID-B1944B0E-B335-4E0B-B9F1-E960BF32AE56.html) [문서](https://docs.netapp.com/sfe-122/topic/com.netapp.ndc.sfe-vers/GUID-B1944B0E-B335-4E0B-B9F1-E960BF32AE56.html)["](https://docs.netapp.com/sfe-122/topic/com.netapp.ndc.sfe-vers/GUID-B1944B0E-B335-4E0B-B9F1-E960BF32AE56.html)

### <span id="page-3-1"></span>**AbortSnapMirror** 관계

Element 소프트웨어 웹 UI에서는 "AbortSnapMirrorRelationship" 메서드를 사용하여 시작되었지만 아직 완료되지 않은 SnapMirror 전송을 중지합니다.

매개 변수

이 메서드에는 다음과 같은 입력 매개 변수가 있습니다.

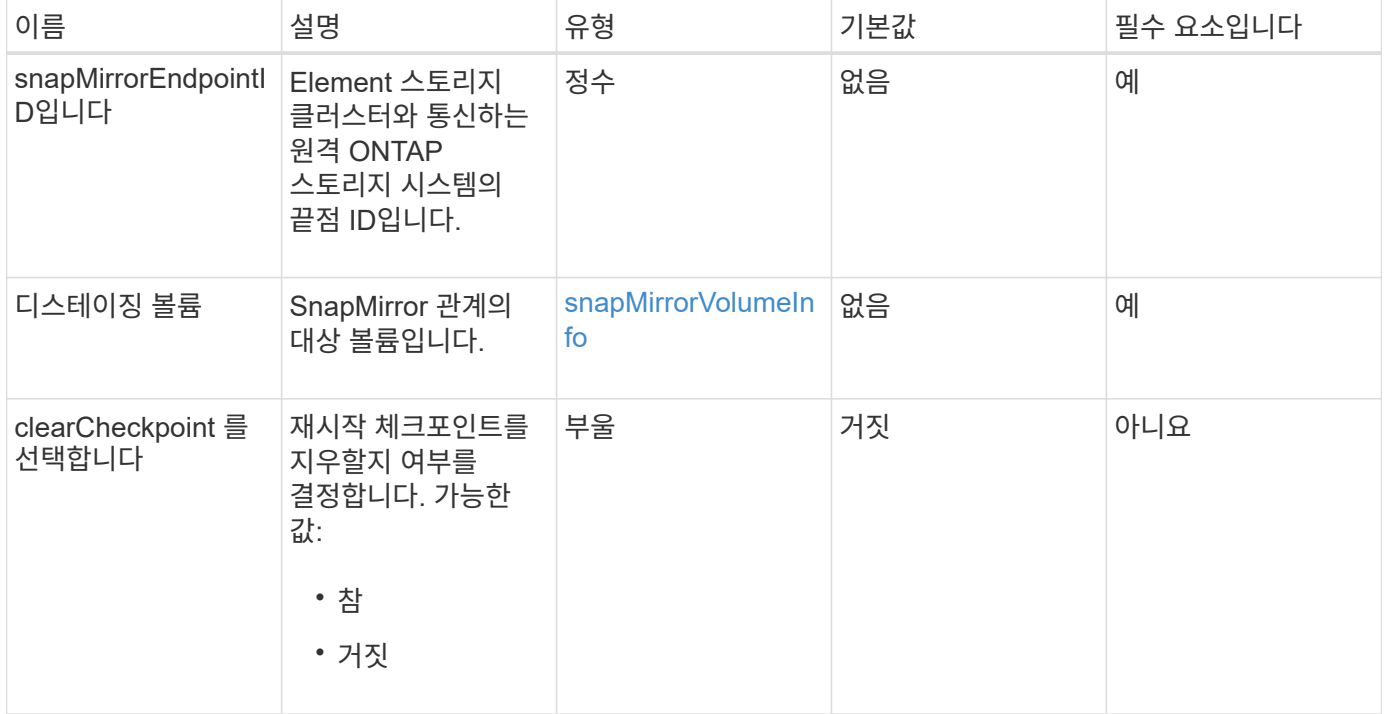

#### 반환 값

이 메서드의 반환 값은 다음과 같습니다.

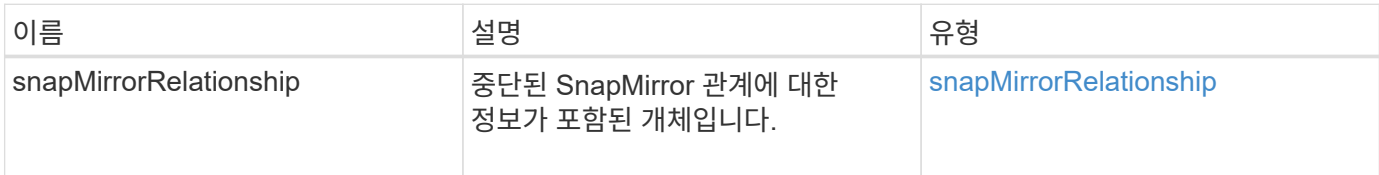

#### 버전 이후 새로운 기능

10.1

### <span id="page-4-0"></span>**BreakSnapMirrorRelationship**을 참조하십시오

Element 웹 UI에서는 'BreakSnapMirrorRelationship' 메서드를 사용하여 SnapMirror 관계를 끊습니다. SnapMirror 관계가 손상되면 타겟 볼륨이 읽기/쓰기로 전환되어 소스에서 이탈할 수 있습니다. 'ResyncSnapMirrorRelationship' API 메소드를 사용하여 관계를 다시 설정할 수 있습니다. 이 방법을 사용하려면 ONTAP 클러스터를 사용할 수 있어야 합니다.

#### 매개 변수

이 메서드에는 다음과 같은 입력 매개 변수가 있습니다.

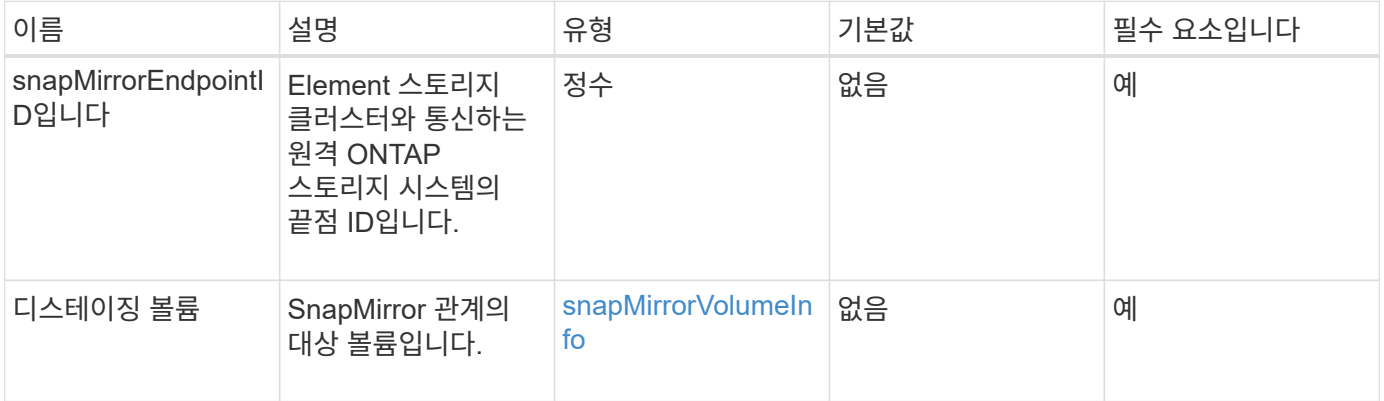

#### 반환 값

이 메서드의 반환 값은 다음과 같습니다.

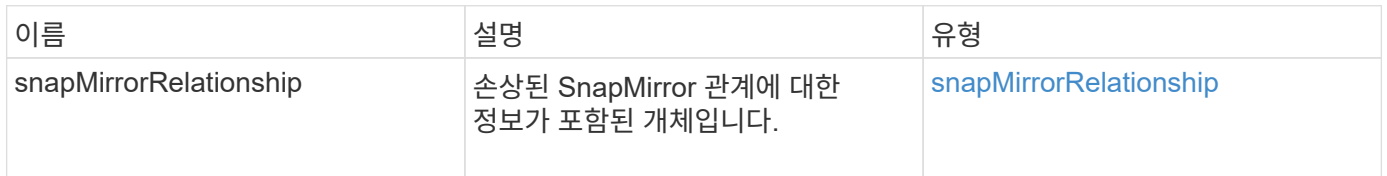

버전 이후 새로운 기능

10.1

자세한 내용을 확인하십시오

[BreakSnapMirrorVolume](#page-4-1)[을](#page-4-1) [참조하십시오](#page-4-1)

### <span id="page-4-1"></span>**BreakSnapMirrorVolume**을 참조하십시오

Element 웹 UI에서는 'BreakSnapMirrorVolume' 메서드를 사용하여 ONTAP 소스 컨테이너와 Element 타겟 볼륨 간의 SnapMirror 관계를 중단하게 됩니다. Element SnapMirror 볼륨을 분할하면 데이터를 Element 볼륨으로 복제하는 동안 ONTAP 시스템을 사용할 수 없게 되는 경우에 유용합니다. 스토리지 관리자는 이 기능을 사용하여 Element SnapMirror 볼륨을 제어하고 원격 ONTAP 시스템과의 관계를 끊은 다음 볼륨을 이전 스냅샷으로 되돌릴 수

#### 있습니다.

#### 매개 변수

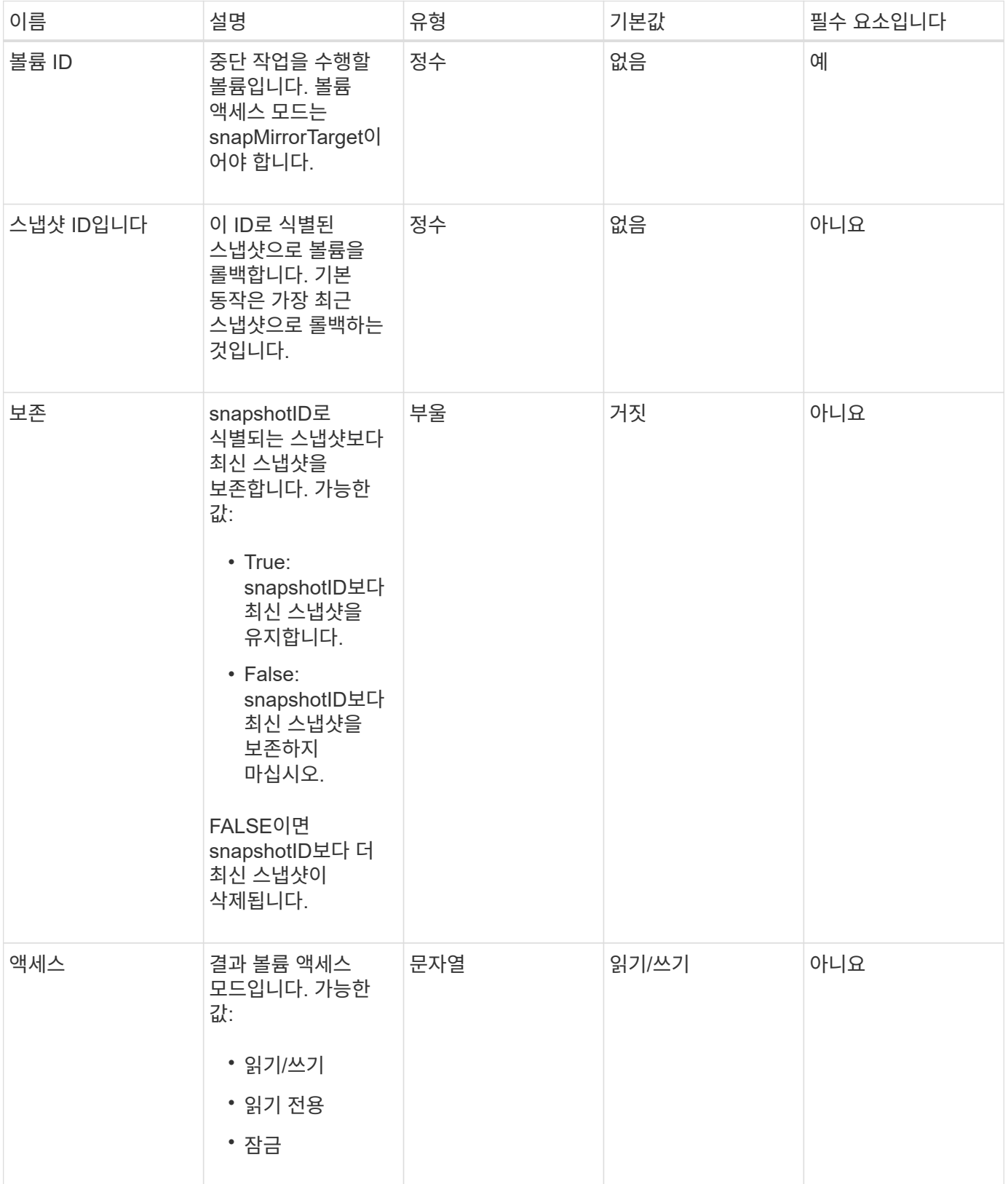

이 메서드에는 반환 값이 없습니다.

버전 이후 새로운 기능

10.0

자세한 내용을 확인하십시오

[BreakSnapMirrorRelationship](#page-4-0)[을](#page-4-0) [참조하십시오](#page-4-0)

### <span id="page-6-0"></span>**CreateSnapMirrorEndpoint**

Element 웹 UI에서는 'CreateSnapMirrorEndpoint' 메서드를 사용하여 원격 SnapMirror 끝점과 관계를 만듭니다.

매개 변수

이 메서드에는 다음과 같은 입력 매개 변수가 있습니다.

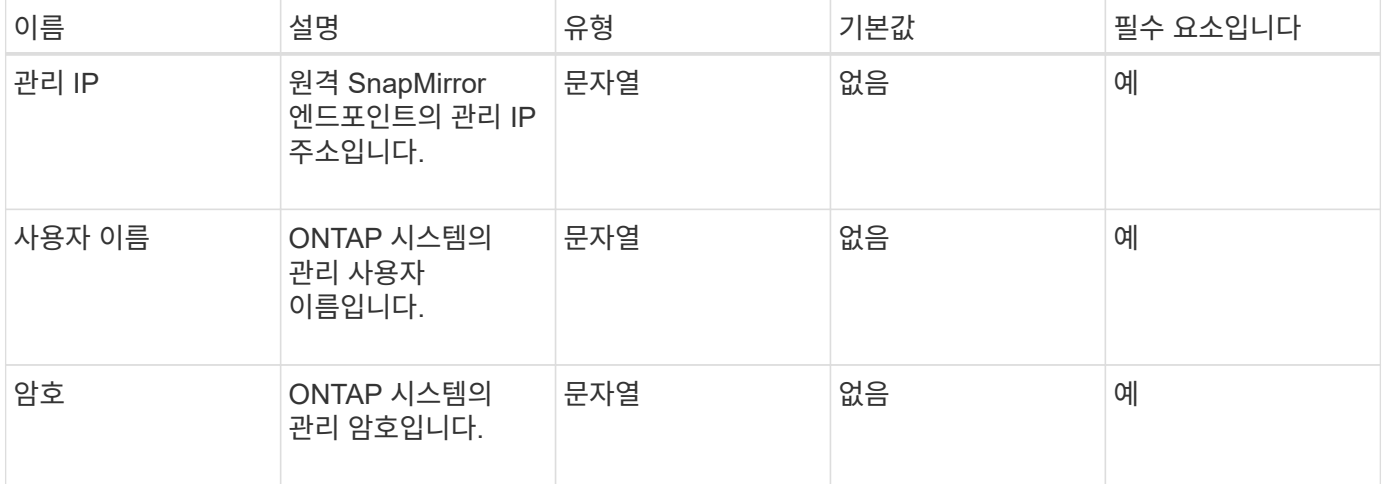

#### 반환 값

이 메서드의 반환 값은 다음과 같습니다.

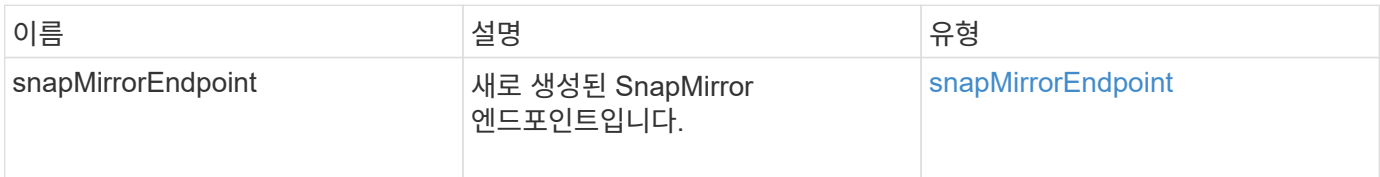

#### 버전 이후 새로운 기능

10.0

### <span id="page-7-0"></span>**CreateSnapMirrorEndpointUnmanaged** 를 참조하십시오

Element 소프트웨어 스토리지 시스템은 'CreateSnapMirrorEndpointUnmanaged' 메서드를 사용하여 관리되지 않는 원격 SnapMirror 엔드포인트가 Element 스토리지 클러스터와 통신할 수 있도록 합니다. 관리되지 않는 끝점은 Element SnapMirror API를 사용하여 관리할 수 없습니다. ONTAP 관리 소프트웨어 또는 API를 사용하여 관리해야 합니다.

#### 매개 변수

이 메서드에는 다음과 같은 입력 매개 변수가 있습니다.

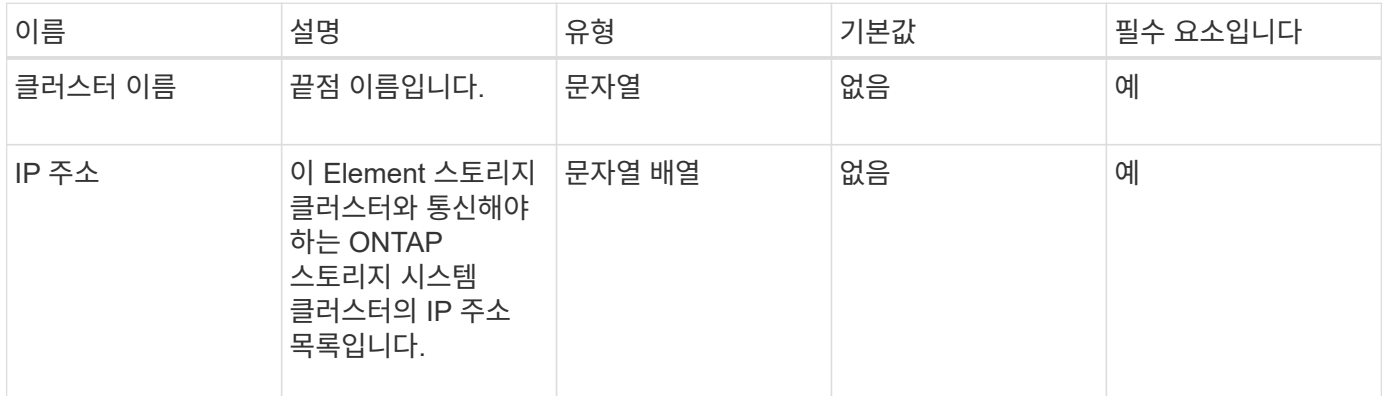

#### 반환 값

이 메서드의 반환 값은 다음과 같습니다.

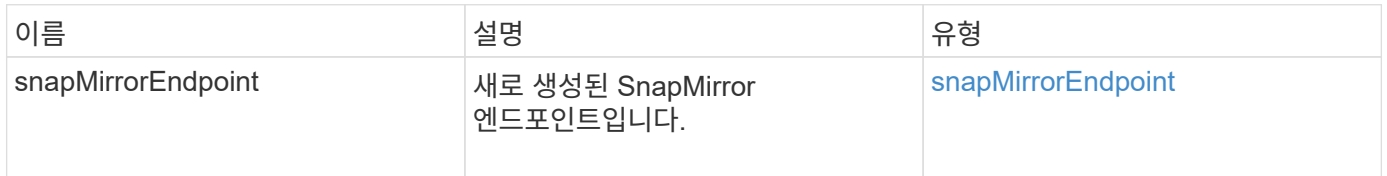

버전 이후 새로운 기능

10.3

### <span id="page-7-1"></span>**CreateSnapMirrorRelationship**을 참조하십시오

Element 웹 UI에서는 'CreateSnapMirrorRelationship' 메서드를 사용하여 소스 끝점과 대상 끝점 간에 SnapMirror 확장 데이터 보호 관계를 만듭니다.

매개 변수

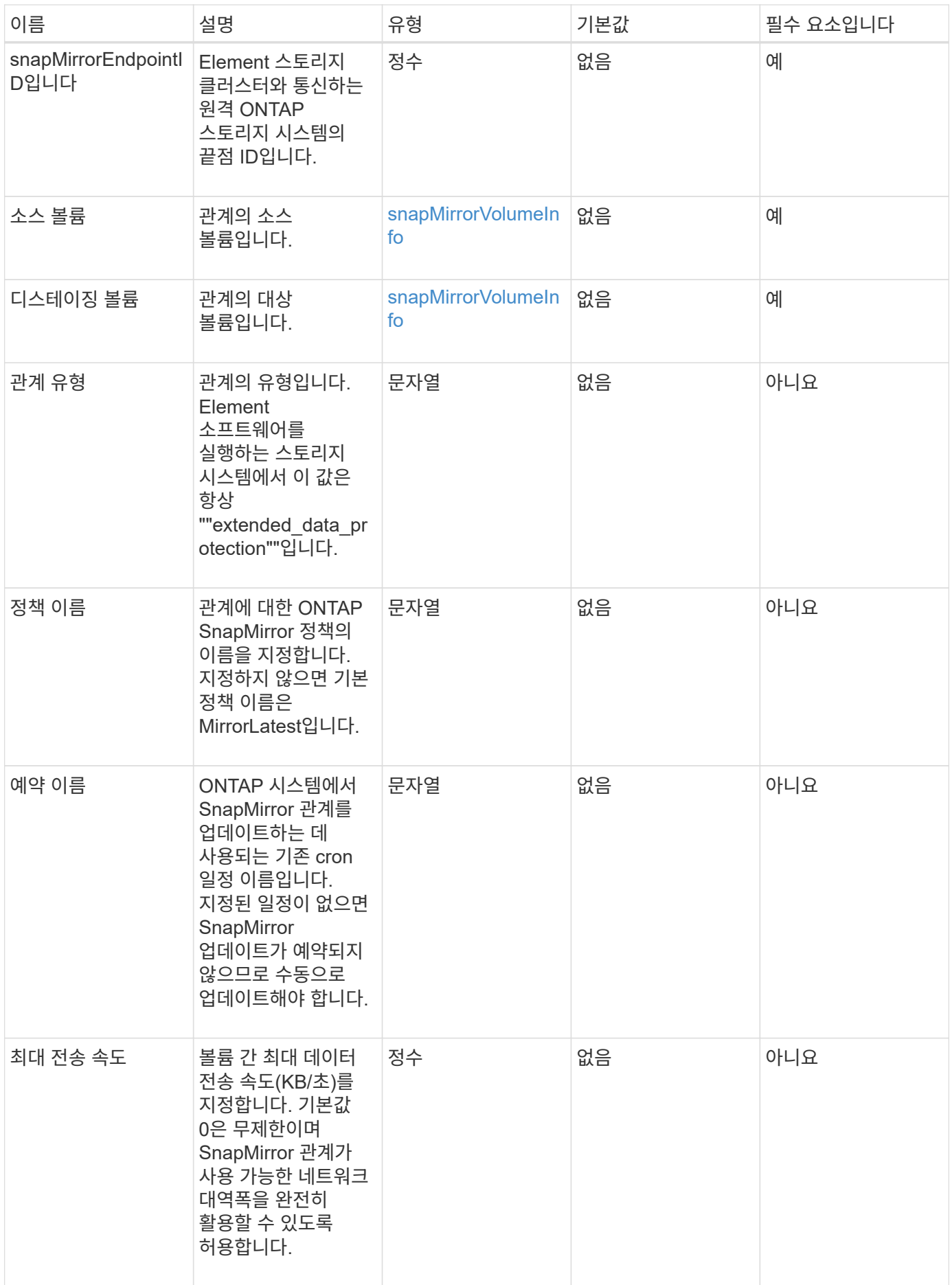

이 메서드의 반환 값은 다음과 같습니다.

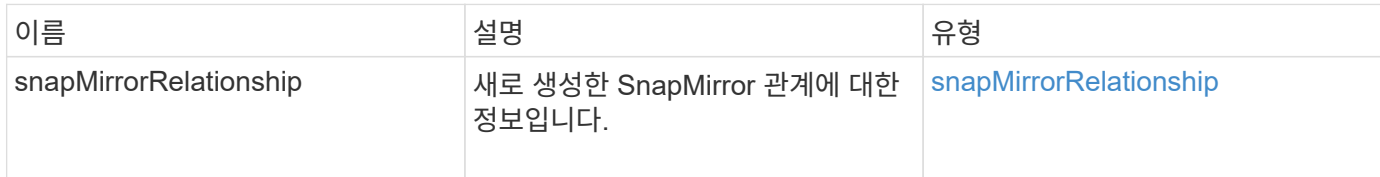

버전 이후 새로운 기능

10.1

### <span id="page-9-0"></span>**CreateSnapMirror** 볼륨

Element 웹 UI에서는 'CreateSnapMirrorVolume' 메서드를 사용하여 원격 ONTAP 시스템에 볼륨을 만듭니다.

매개 변수

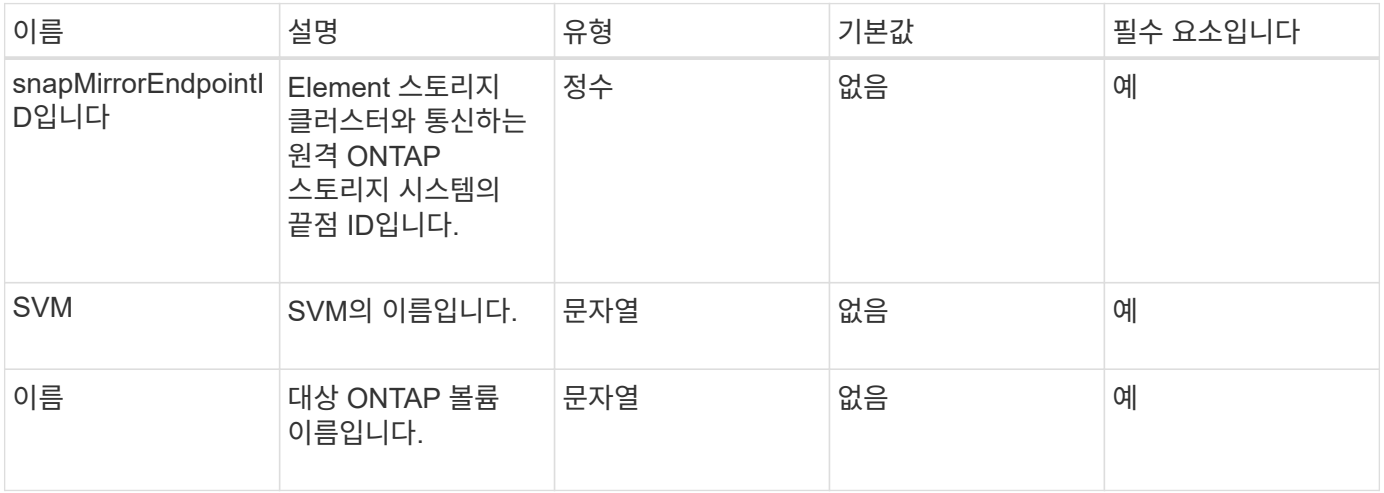

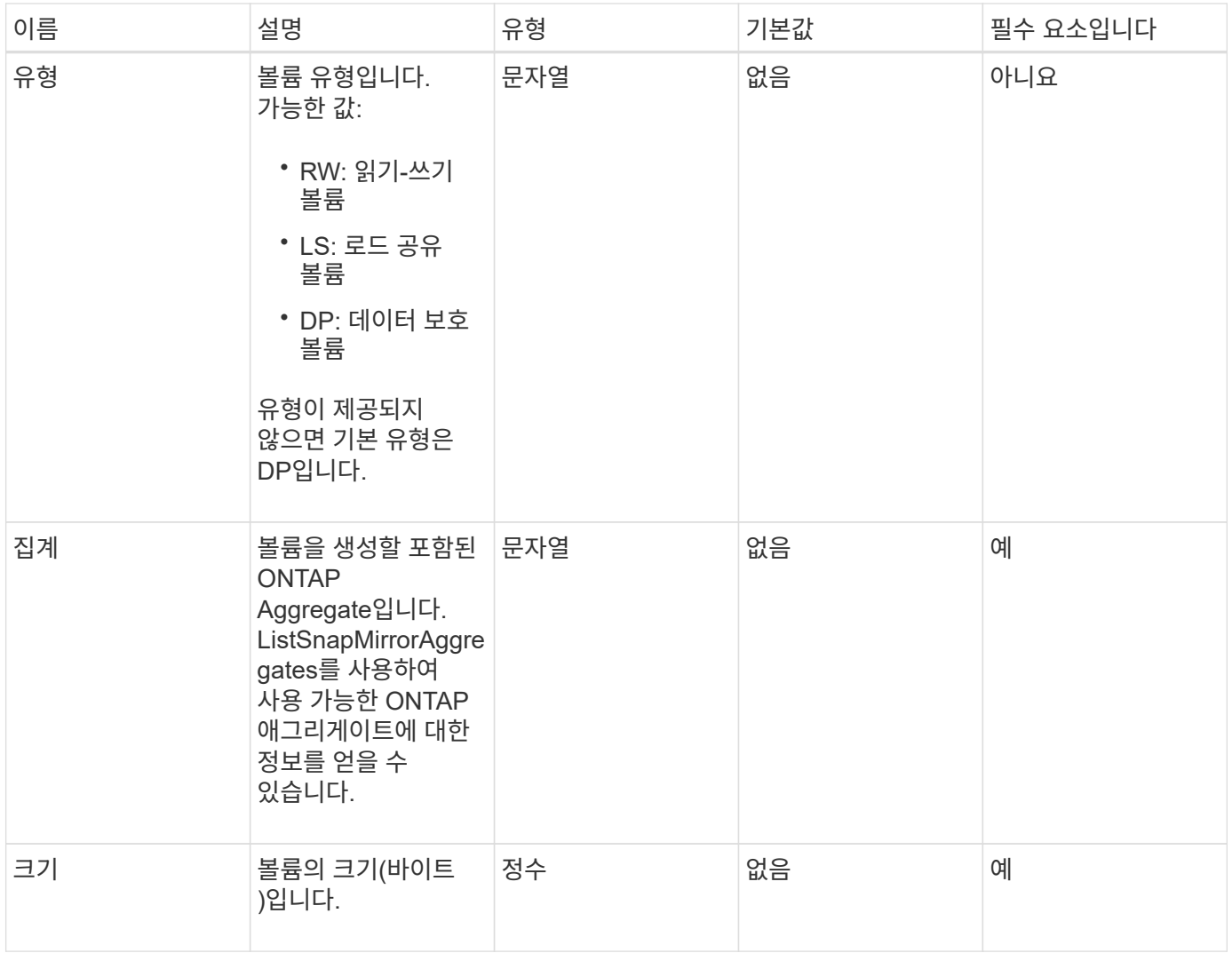

이 메서드의 반환 값은 다음과 같습니다.

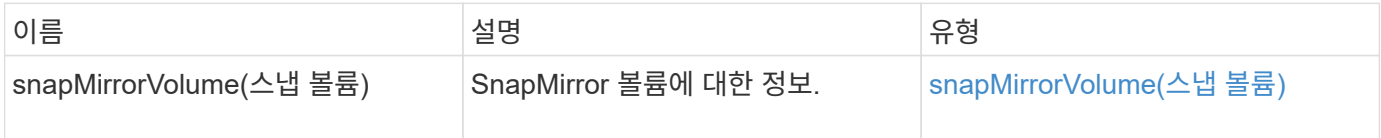

버전 이후 새로운 기능

10.1

### <span id="page-10-0"></span>**DeleteSnapMirrorEndpoints** 를 클릭합니다

Element 웹 UI에서는 DeleteSnapMirrorEndpoints를 사용하여 시스템에서 하나 이상의 SnapMirror 끝점을 삭제합니다.

#### 매개 변수

이 메서드에는 다음과 같은 입력 매개 변수가 있습니다.

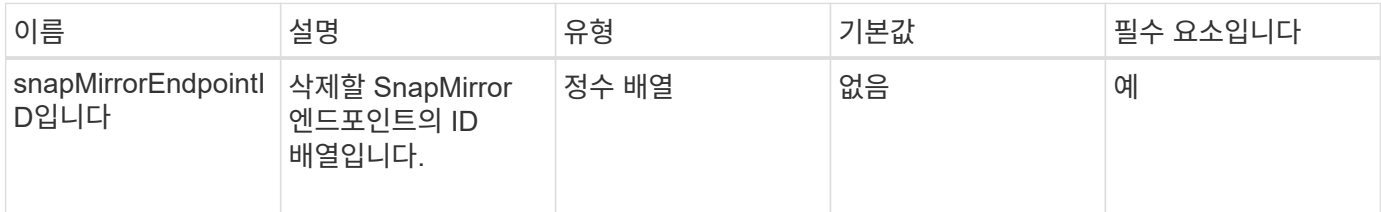

반환 값

이 메서드에는 반환 값이 없습니다.

버전 이후 새로운 기능

10.0

### <span id="page-11-0"></span>**DeleteSnapMirrorRelationships**

Element 웹 UI에서는 DeleteSnapMirrorRelationships 메서드를 사용하여 소스 끝점과 대상 끝점 간에 하나 이상의 SnapMirror 관계를 제거합니다.

#### 매개 변수

이 메서드에는 다음과 같은 입력 매개 변수가 있습니다.

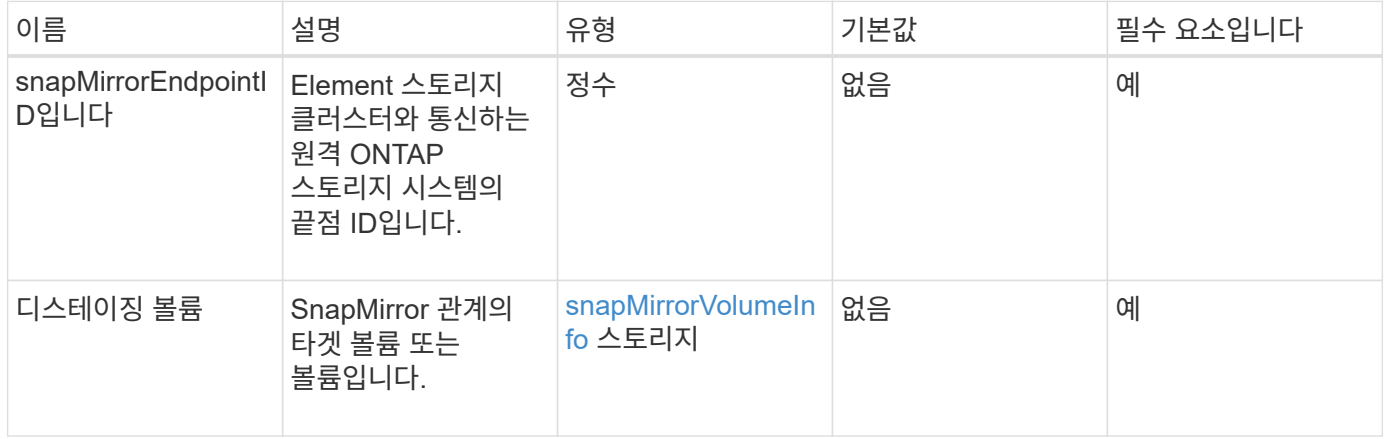

#### 반환 값

이 메서드의 반환 값은 다음과 같습니다.

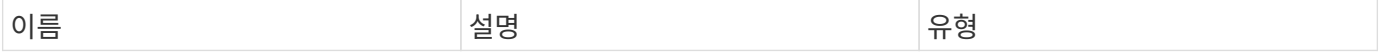

#### 버전 이후 새로운 기능

10.1

### <span id="page-12-0"></span>**GetOntapVersionInfo** 를 참조하십시오

요소 웹 UI에서는 'GetOntapVersionInfo'를 사용하여 ONTAP 클러스터에서 SnapMirror 관계에 있는 API 버전 지원에 대한 정보를 가져옵니다.

매개 변수

이 메서드에는 다음과 같은 입력 매개 변수가 있습니다.

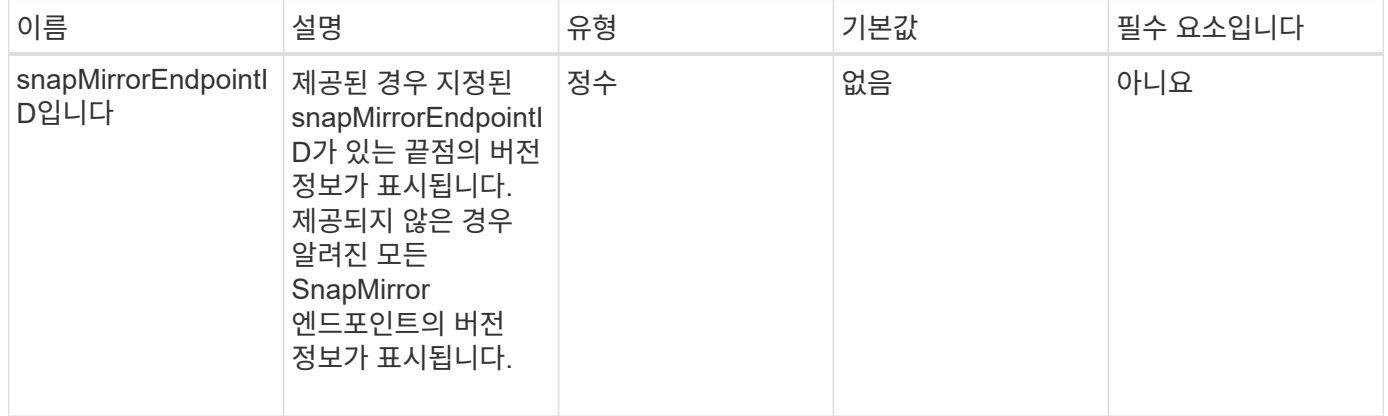

#### 반환 값

이 메서드의 반환 값은 다음과 같습니다.

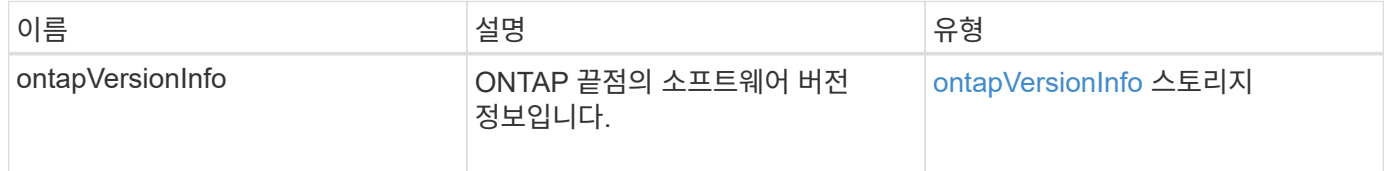

#### 버전 이후 새로운 기능

10.1

### <span id="page-12-1"></span>**GetSnapMirrorClusterIdentity** 를 참조하십시오

Element 소프트웨어 웹 UI에서는 GetSnapMirrorClusterIdentity를 사용하여 ONTAP 클러스터에 대한 ID 정보를 가져옵니다.

#### 매개 변수

이 메서드에는 다음과 같은 입력 매개 변수가 있습니다.

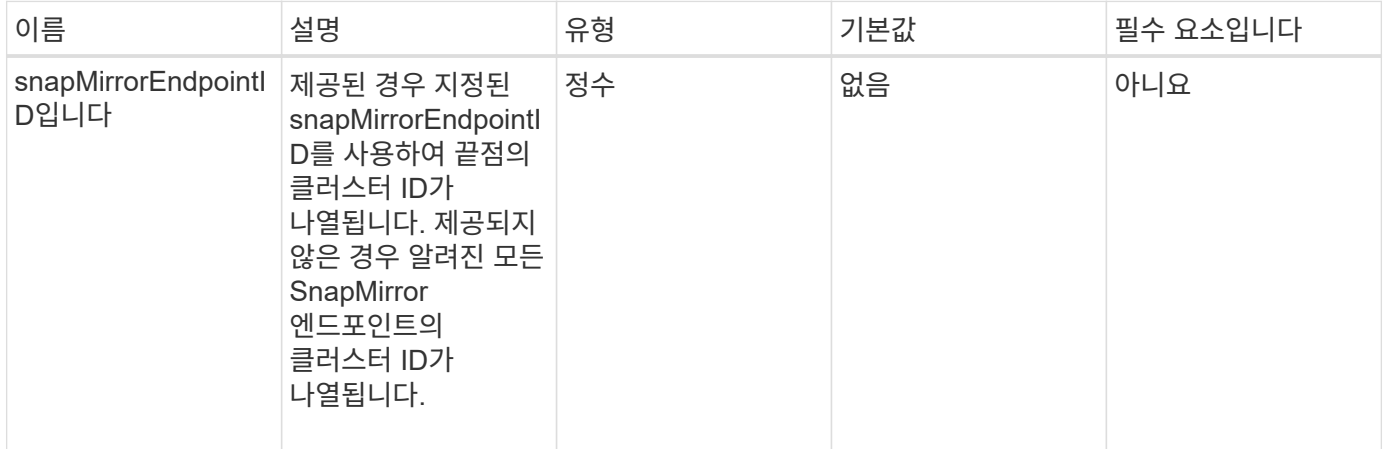

#### 반환 값

이 메서드의 반환 값은 다음과 같습니다.

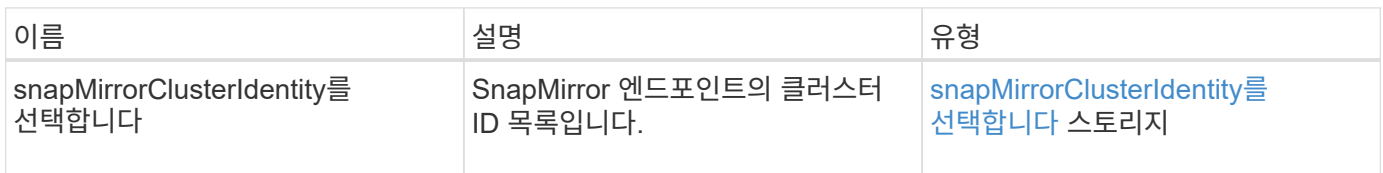

#### 버전 이후 새로운 기능

10.1

### <span id="page-13-0"></span>**InitializeSnapMirrorRelationship** 을 참조하십시오

Element 소프트웨어 웹 UI에서는 "InitializeSnapMirrorRelationship" 메서드를 사용하여 클러스터 간의 초기 기본 전송을 수행하여 SnapMirror 관계의 대상 볼륨을 초기화합니다.

매개 변수

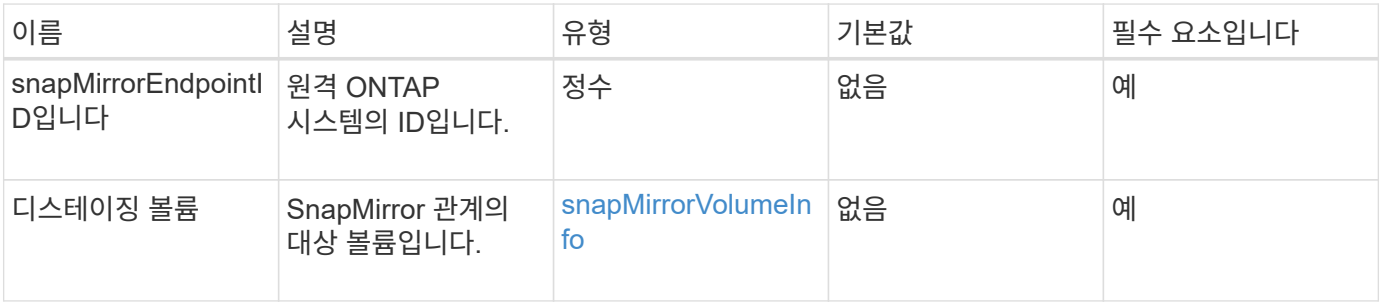

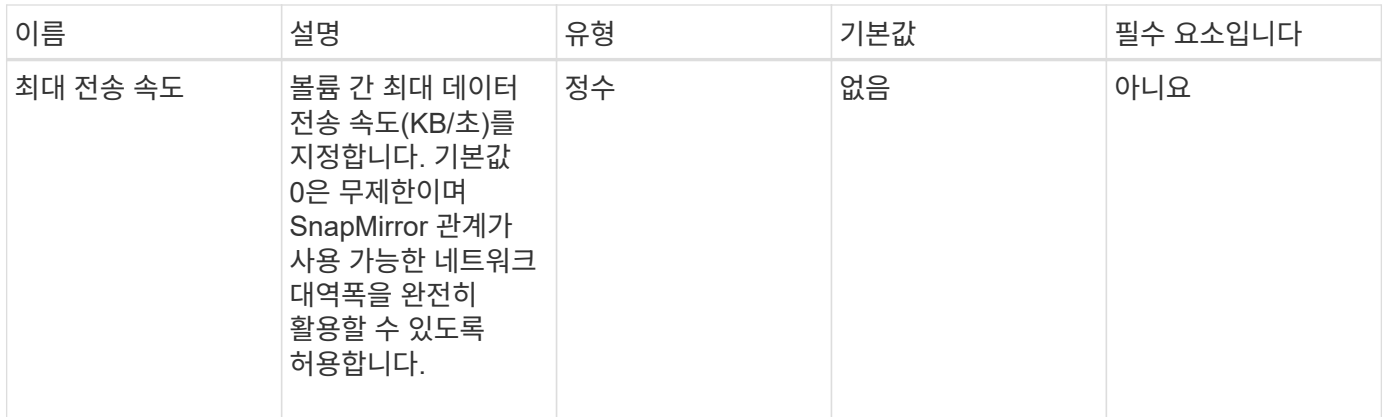

이 메서드의 반환 값은 다음과 같습니다.

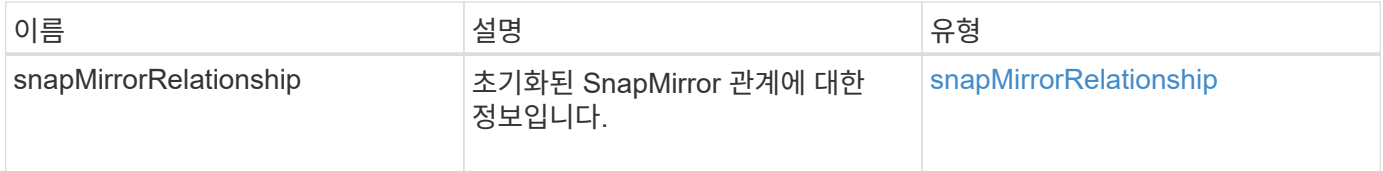

#### 버전 이후 새로운 기능

10.1

### <span id="page-14-0"></span>**ListSnapMirroregates**를 참조하십시오

Element 소프트웨어 웹 UI에서는 'ListSnapMirrorAggregates' 메서드를 사용하여 원격 ONTAP 시스템에서 사용 가능한 모든 SnapMirror 애그리게이트를 나열합니다. Aggregate는 물리적 스토리지 리소스 세트를 설명합니다.

#### 매개 변수

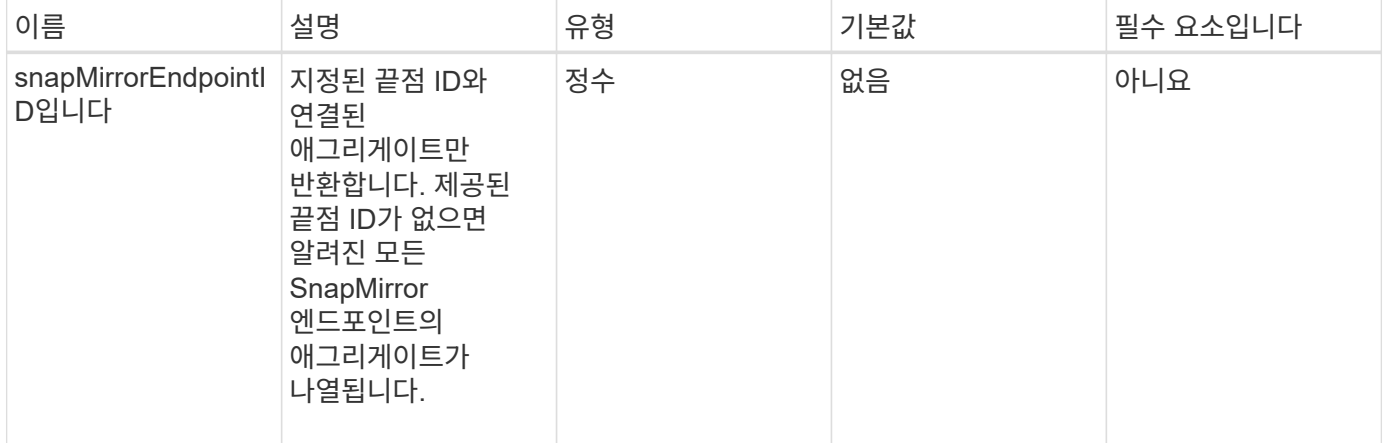

이 메서드의 반환 값은 다음과 같습니다.

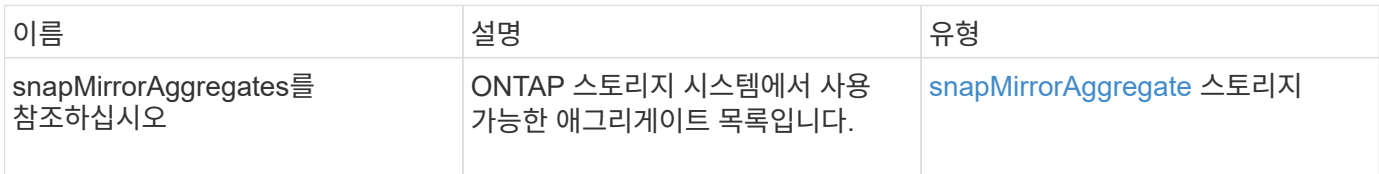

#### 버전 이후 새로운 기능

10.1

### <span id="page-15-0"></span>**ListSnapMirrorEndpoints**를 선택합니다

Element 소프트웨어 웹 UI에서는 'ListSnapMirrorEndpoints' 메서드를 사용하여 Element 스토리지 클러스터가 통신하는 모든 SnapMirror 끝점을 나열합니다.

#### 매개 변수

이 메서드에는 다음과 같은 입력 매개 변수가 있습니다.

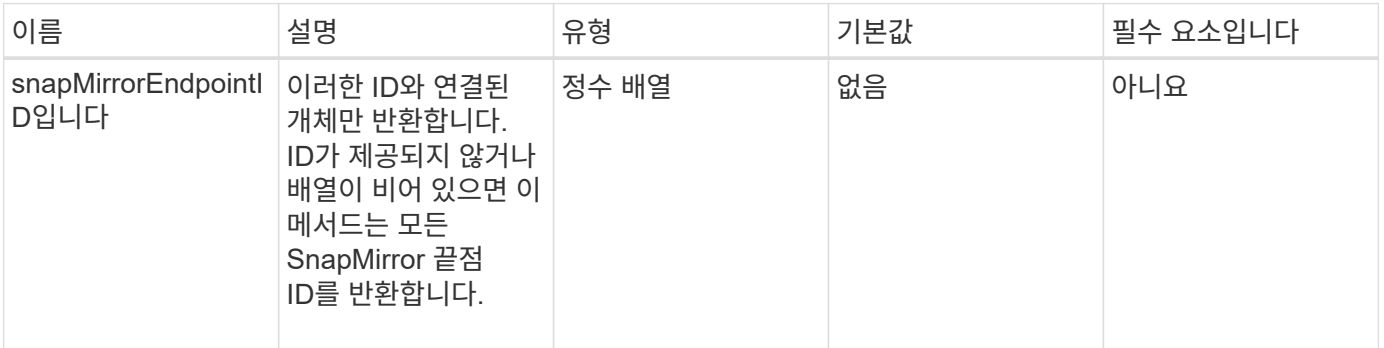

#### 반환 값

이 메서드의 반환 값은 다음과 같습니다.

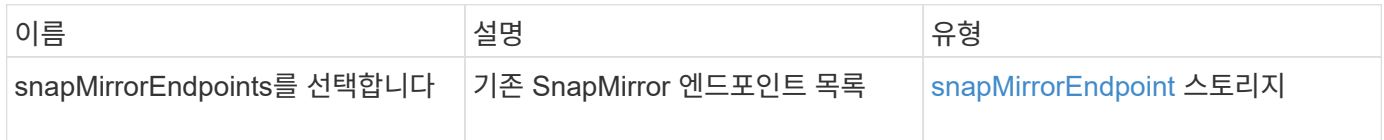

버전 이후 새로운 기능

10.0

### <span id="page-15-1"></span>**ListSnapMirrorLuns**

Element 소프트웨어 웹 UI에서는 'ListSnapMirrorLuns' 메서드를 사용하여 원격 ONTAP

클러스터의 SnapMirror 관계에 대한 LUN 정보를 나열합니다.

#### 매개 변수

이 메서드에는 다음과 같은 입력 매개 변수가 있습니다.

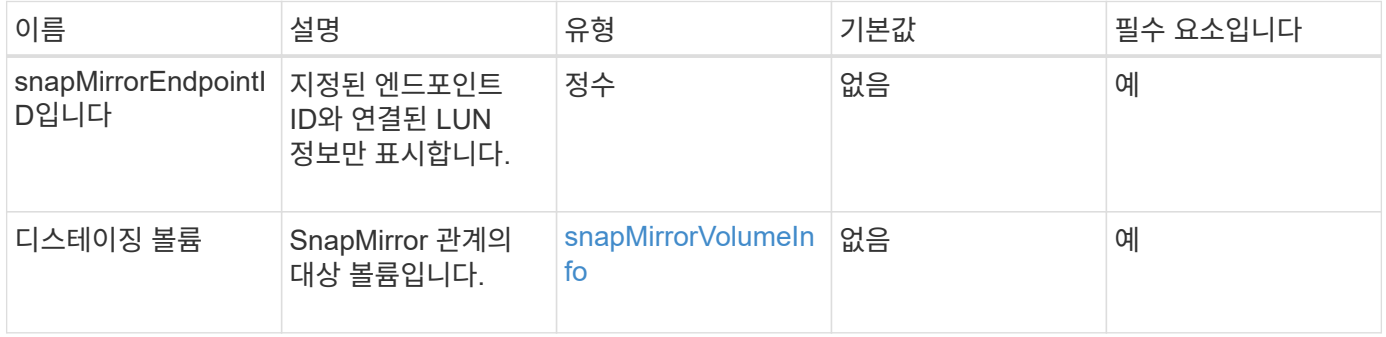

#### 반환 값

이 메서드의 반환 값은 다음과 같습니다.

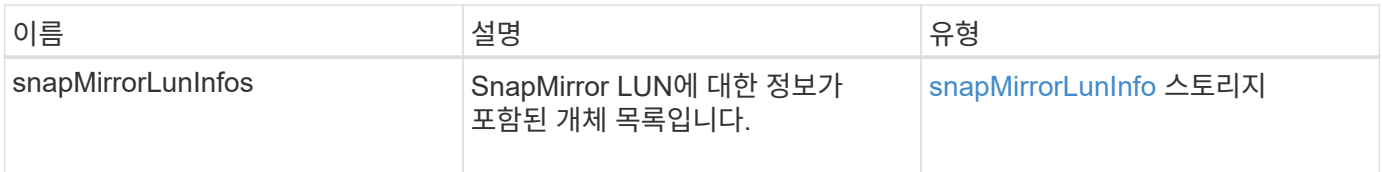

#### 버전 이후 새로운 기능

10.1

### <span id="page-16-0"></span>**ListSnapMirrorNetworkInterfaces** 를 참조하십시오

Element 소프트웨어 웹 UI에서는 'ListSnapMirrorNetworkInterfaces' 메서드를 사용하여 원격 ONTAP 시스템에서 사용 가능한 모든 SnapMirror 인터페이스를 나열합니다.

매개 변수

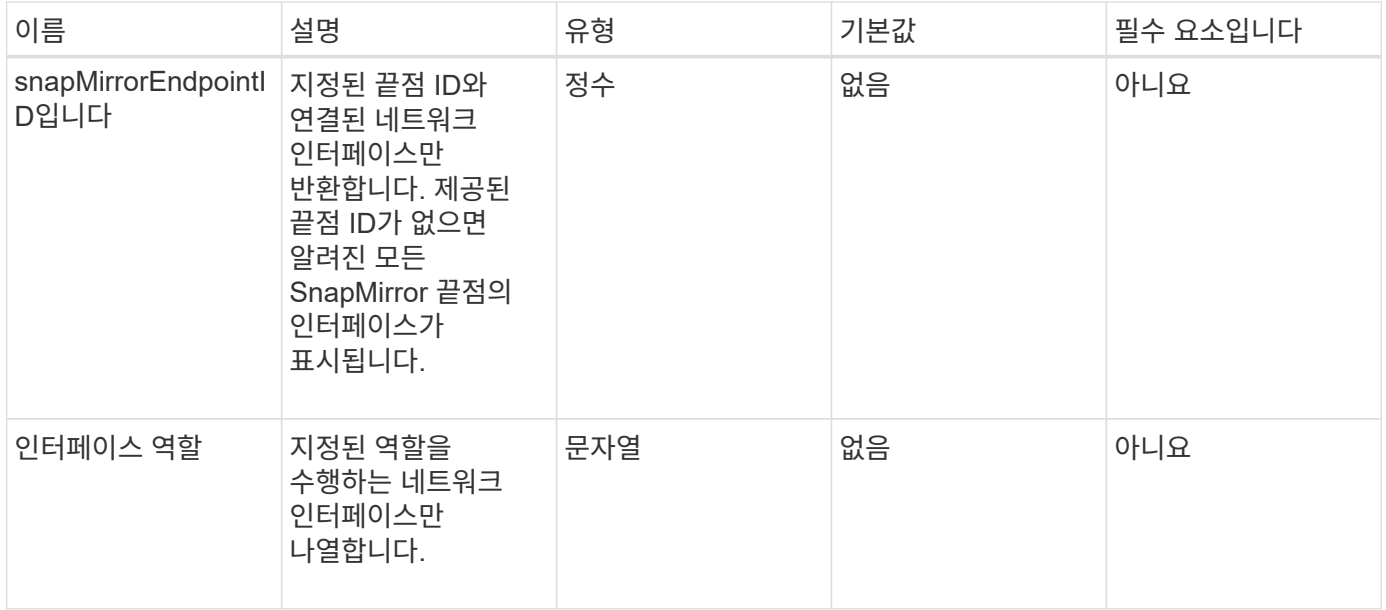

이 메서드의 반환 값은 다음과 같습니다.

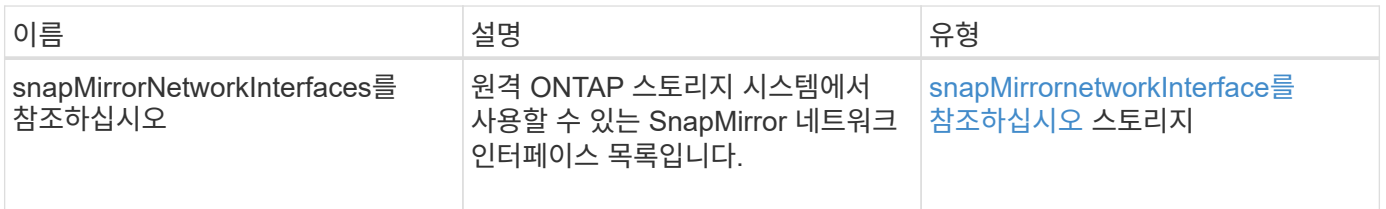

#### 버전 이후 새로운 기능

10.1

### <span id="page-17-0"></span>**ListSnapMirrorNodes**를 선택합니다

Element 소프트웨어 웹 UI에서는 'ListSnapMirrorNodes' 메서드를 사용하여 원격 ONTAP 클러스터의 노드 목록을 가져옵니다.

매개 변수

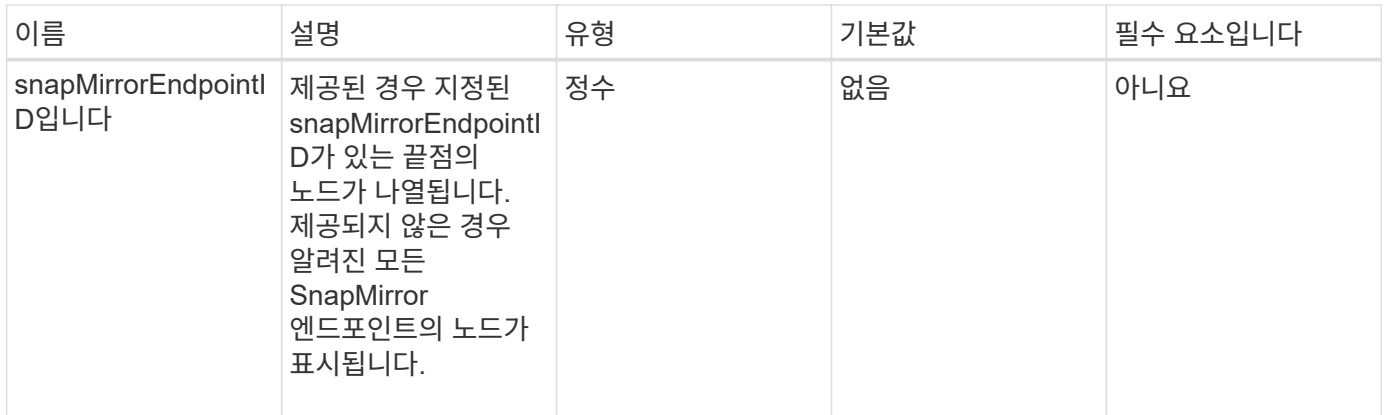

이 메서드의 반환 값은 다음과 같습니다.

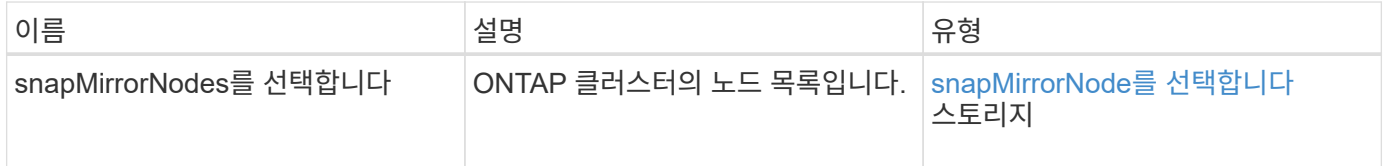

#### 버전 이후 새로운 기능

10.1

### <span id="page-18-0"></span>**ListSnapMirrorPolicies** 를 참조하십시오

Element 소프트웨어 웹 UI에서는 'ListSnapMirrorPolicies' 메서드를 사용하여 원격 ONTAP 시스템의 모든 SnapMirror 정책을 나열합니다.

#### 매개 변수

이 메서드에는 다음과 같은 입력 매개 변수가 있습니다.

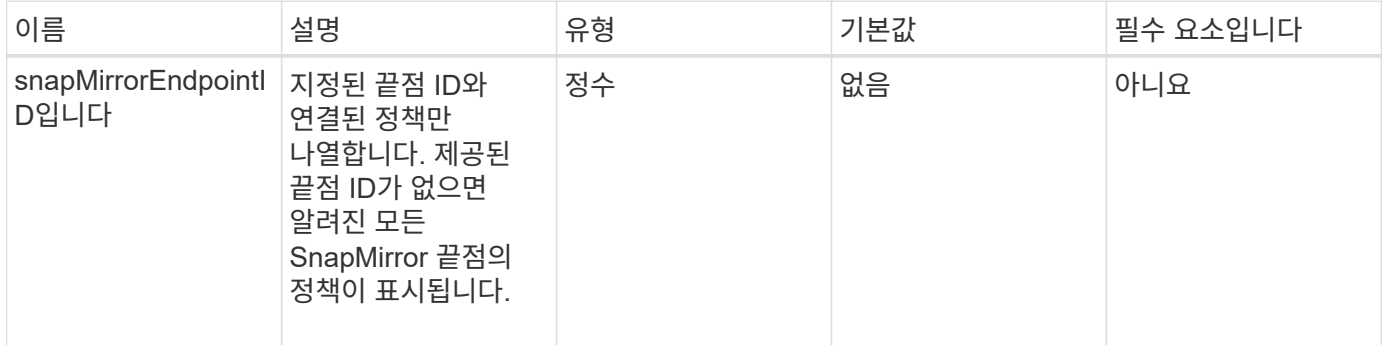

#### 반환 값

이 메서드의 반환 값은 다음과 같습니다.

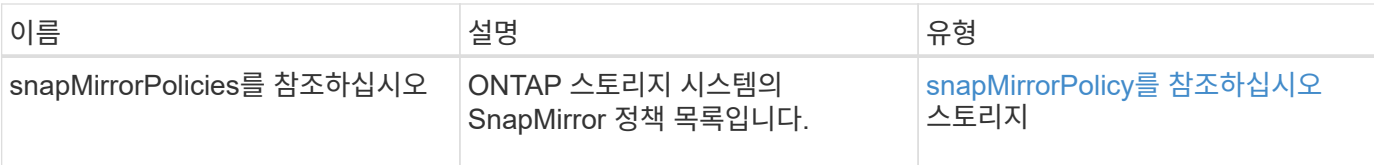

#### 버전 이후 새로운 기능

10.1

### <span id="page-19-0"></span>**ListSnapMirror** 스케줄입니다

Element 소프트웨어 웹 UI에서는 "ListSnapMirrorSchedules" 메서드를 사용하여 원격 ONTAP 클러스터에서 사용할 수 있는 일정 목록을 가져옵니다.

#### 매개 변수

이 메서드에는 다음과 같은 입력 매개 변수가 있습니다.

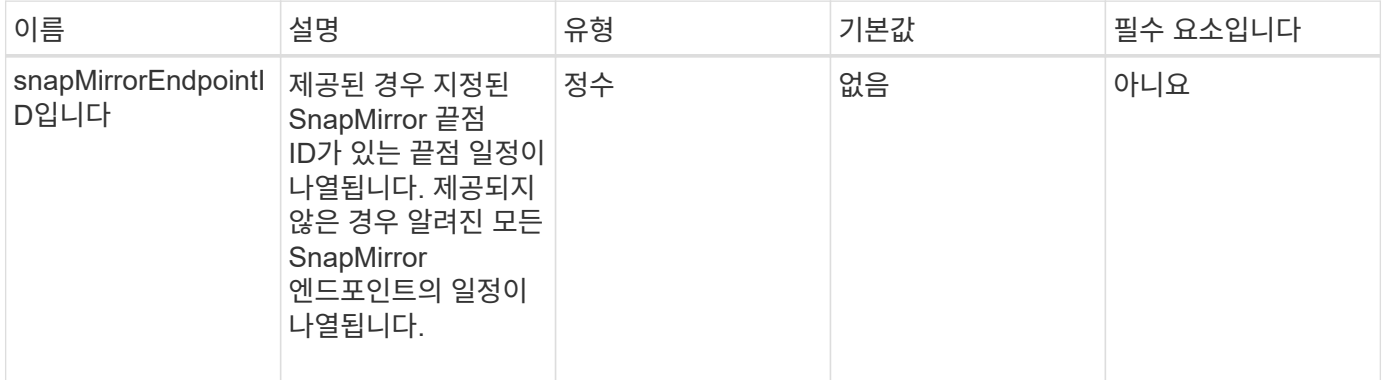

#### 반환 값

이 메서드의 반환 값은 다음과 같습니다.

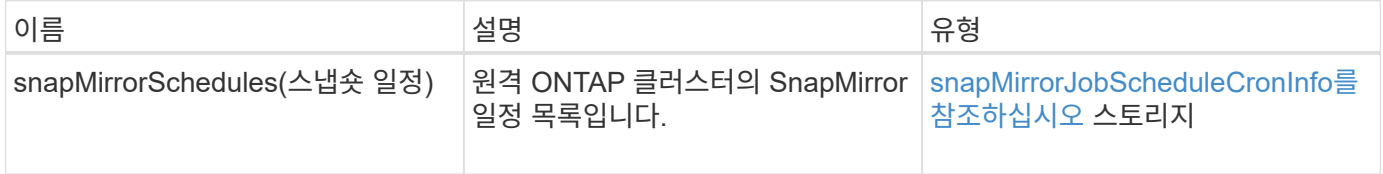

#### 버전 이후 새로운 기능

10.1

### <span id="page-19-1"></span>**ListSnapMirror** 관계

Element 소프트웨어 웹 UI에서는 'ListSnapMirrorRelationships' 메서드를 사용하여 Element 스토리지 클러스터의 SnapMirror 관계를 하나 이상 나열합니다.

#### 매개 변수

이 메서드에는 다음과 같은 입력 매개 변수가 있습니다.

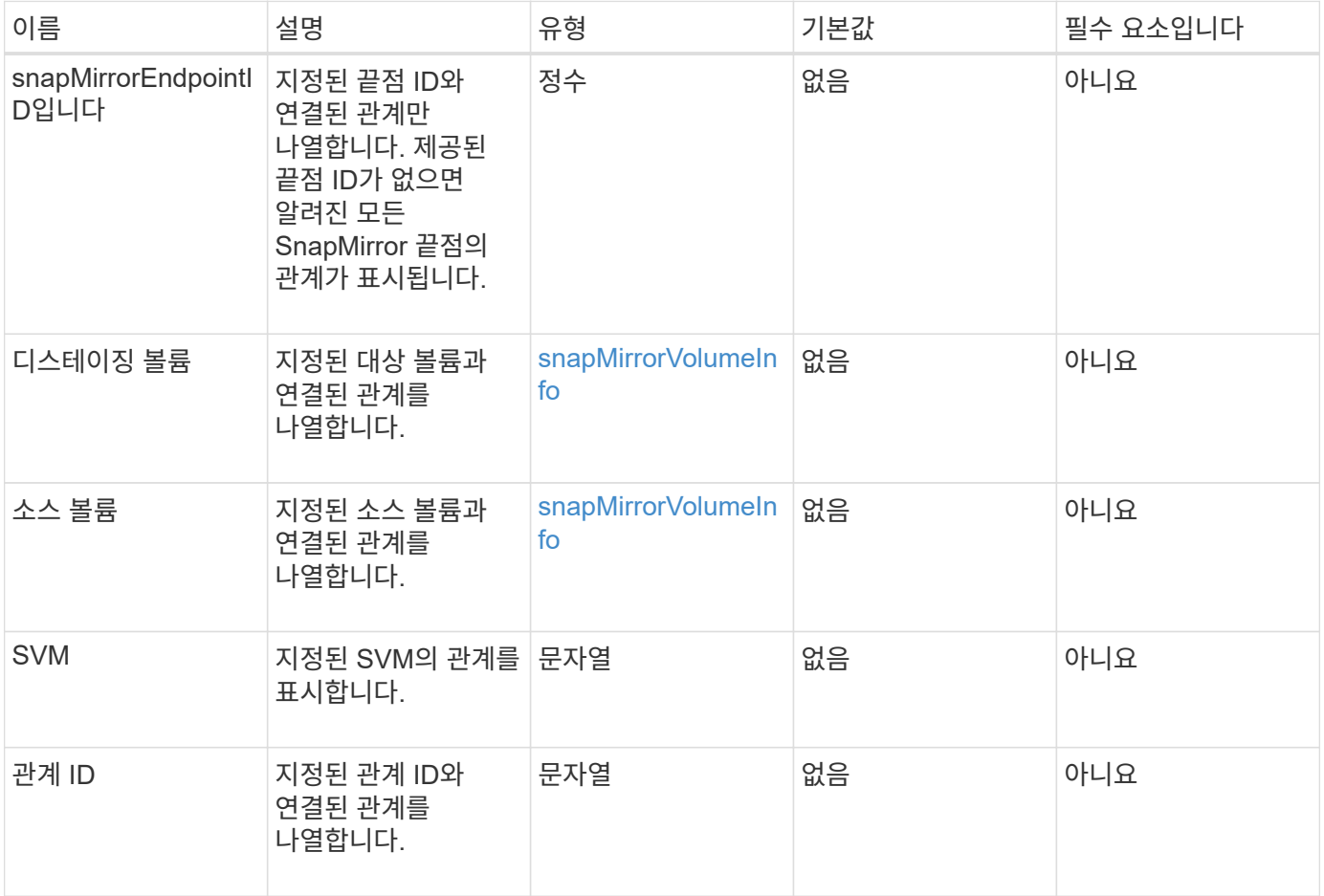

#### 반환 값

이 메서드의 반환 값은 다음과 같습니다.

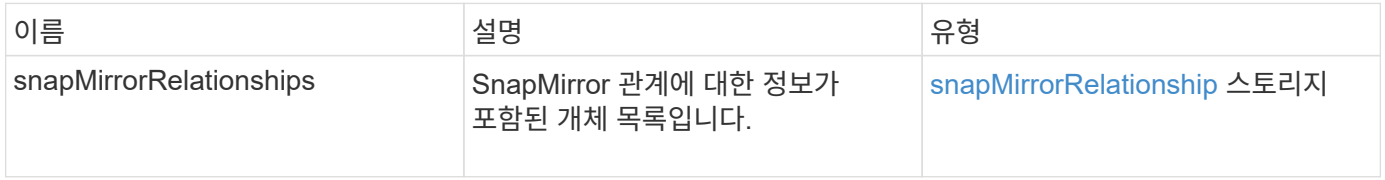

버전 이후 새로운 기능

10.1

### <span id="page-20-0"></span>**ListSnapMirror** 볼륨

Element 소프트웨어 웹 UI에서는 'ListSnapMirrorVolumes' 메서드를 사용하여 원격 ONTAP 시스템에서 사용 가능한 모든 SnapMirror 볼륨을 나열합니다.

#### 매개 변수

이 메서드에는 다음과 같은 입력 매개 변수가 있습니다.

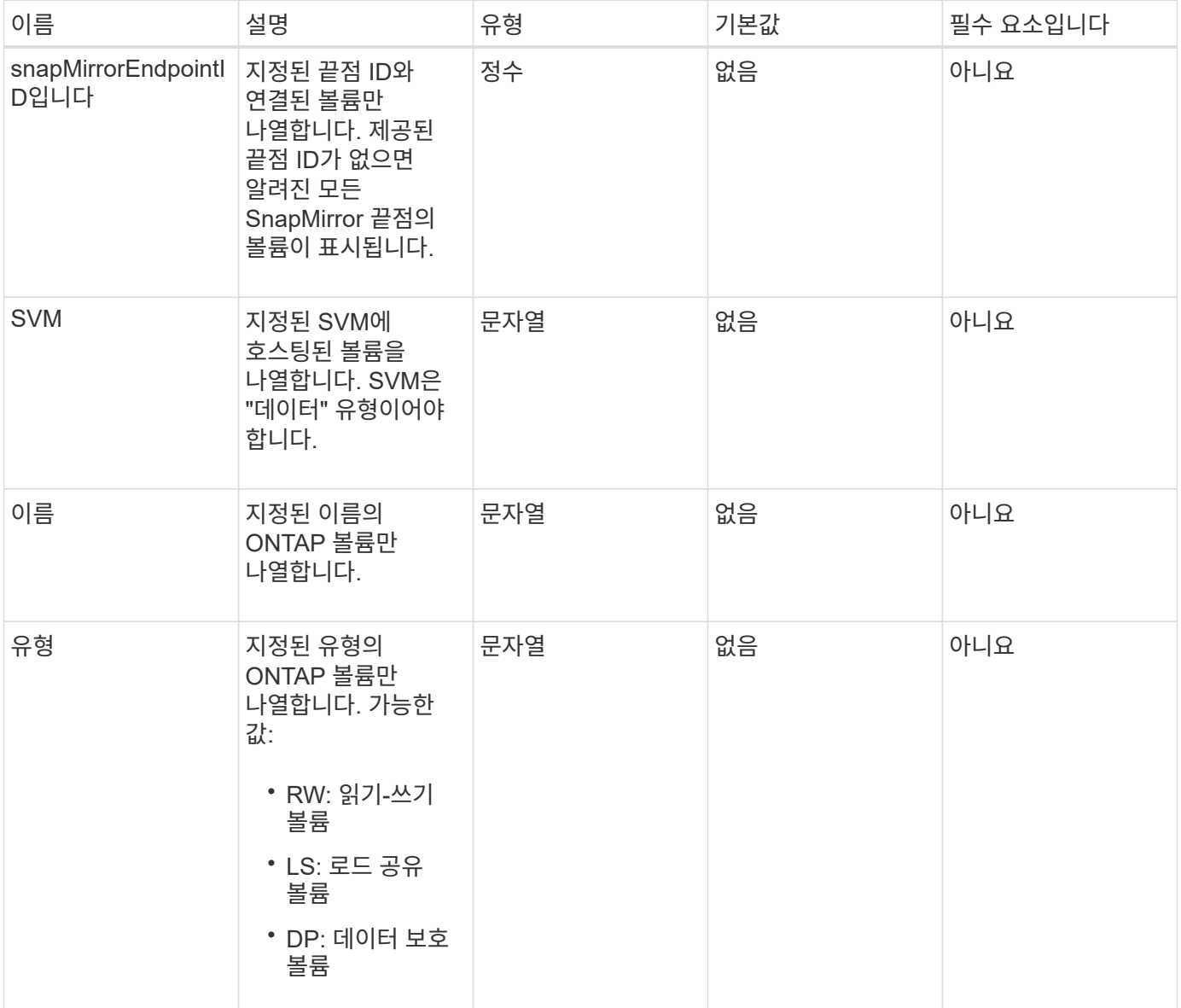

#### 반환 값

이 메서드의 반환 값은 다음과 같습니다.

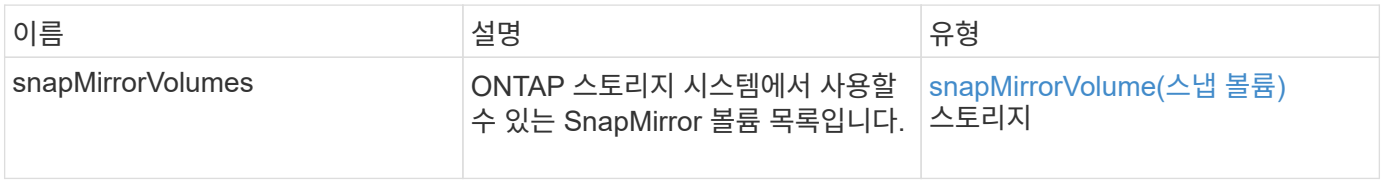

#### 버전 이후 새로운 기능

10.1

### <span id="page-22-0"></span>**ListSnapMirrorVservers**를 선택합니다

Element 소프트웨어 웹 UI에서는 'ListSnapMirrorVservers' 메서드를 사용하여 원격 ONTAP 시스템에서 사용 가능한 모든 SnapMirror SVM을 나열합니다.

#### 매개 변수

이 메서드에는 다음과 같은 입력 매개 변수가 있습니다.

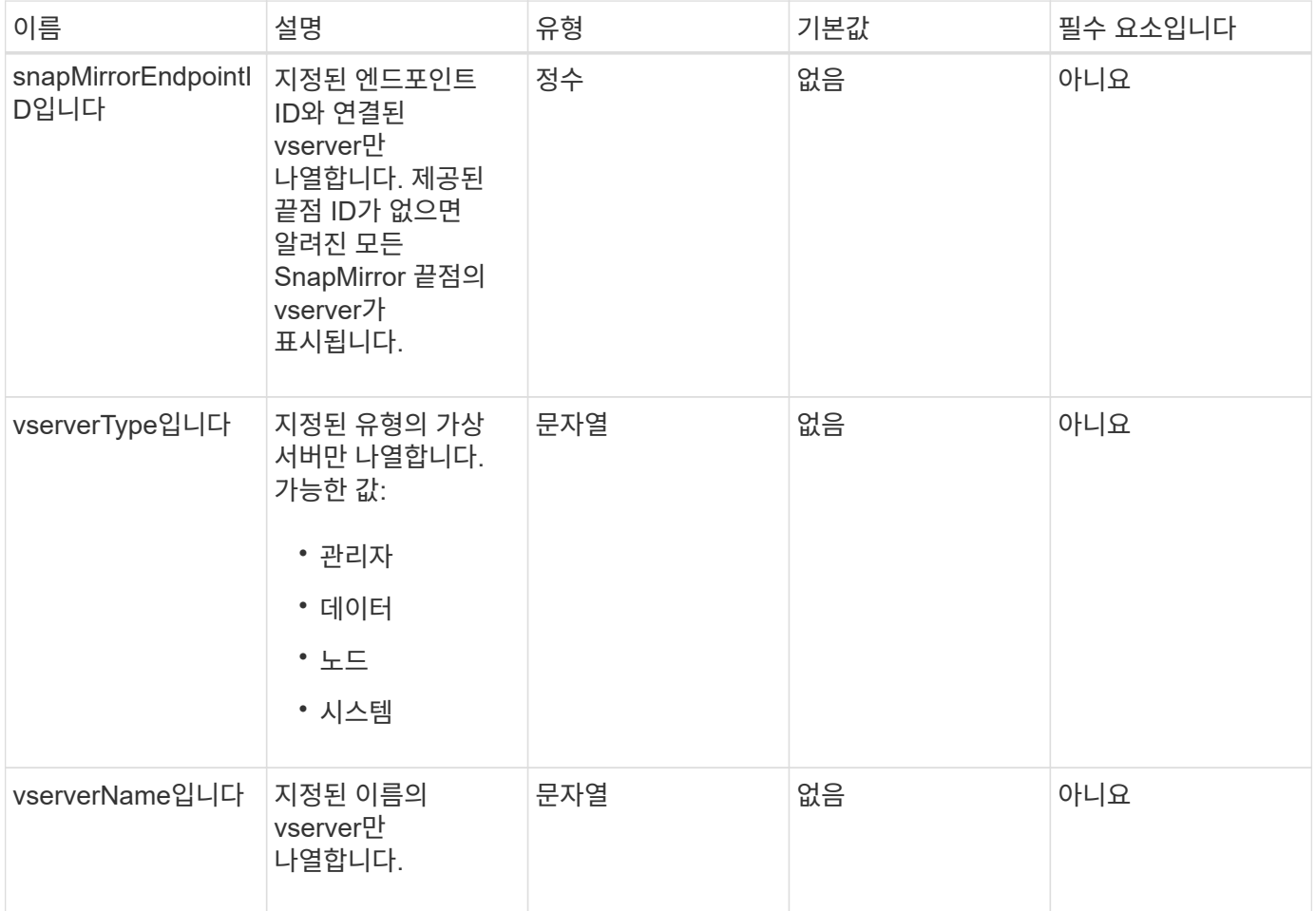

#### 반환 값

이 메서드의 반환 값은 다음과 같습니다.

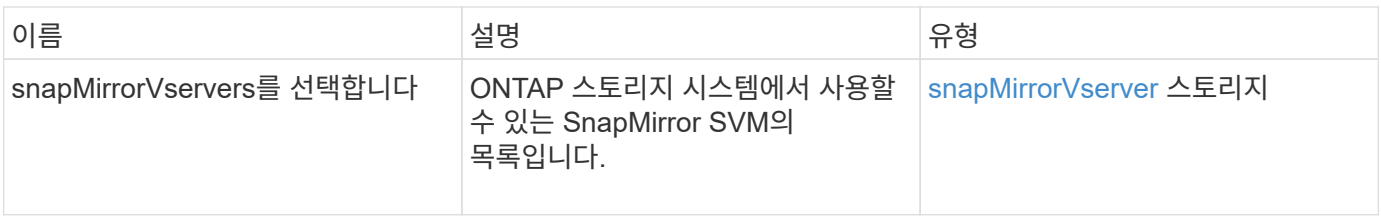

버전 이후 새로운 기능

10.1

### <span id="page-23-0"></span>**ModifySnapMirrorEndpoint**입니다

Element 소프트웨어 웹 UI에서는 ModfySnapMirrorEndpoint 메서드를 사용하여 SnapMirror 끝점의 이름 및 관리 특성을 변경합니다.

#### 매개 변수

이 메서드에는 다음과 같은 입력 매개 변수가 있습니다.

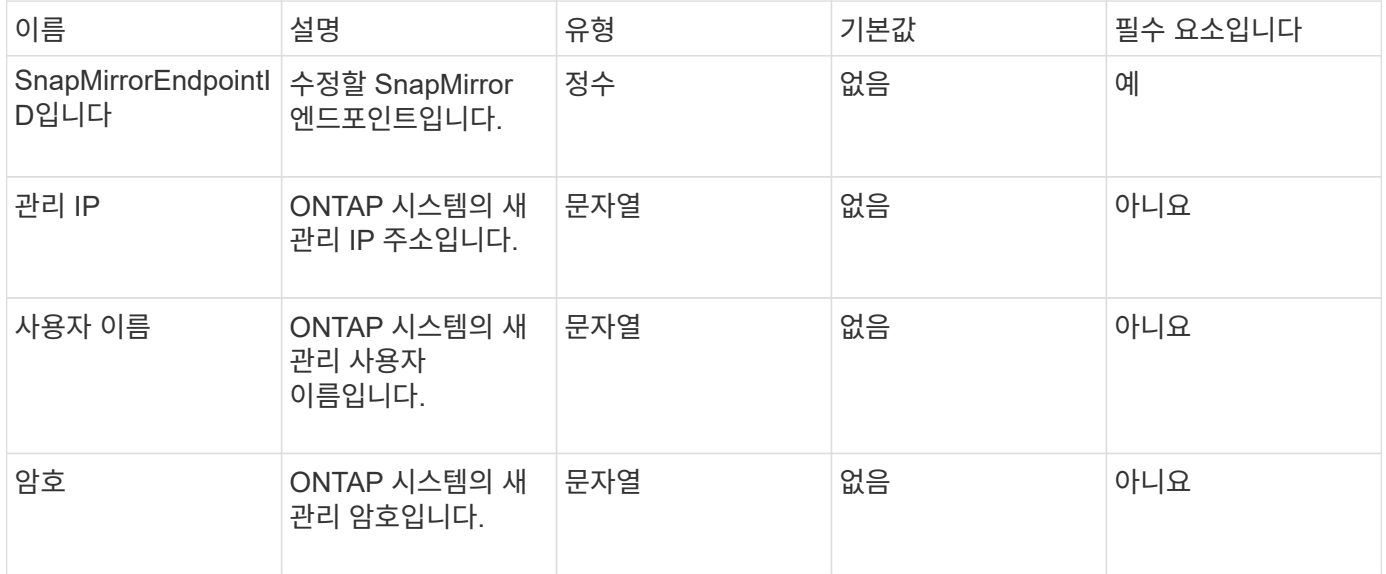

#### 반환 값

이 메서드의 반환 값은 다음과 같습니다.

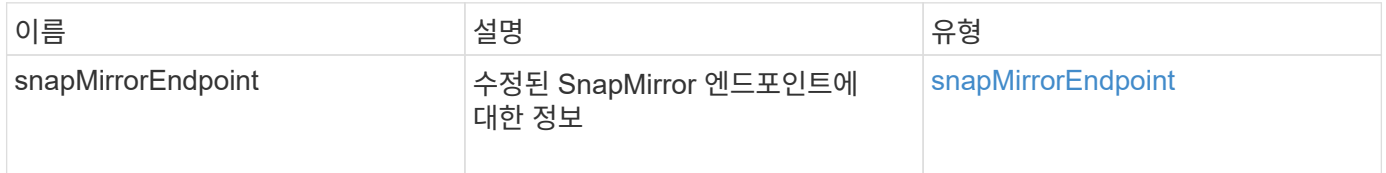

버전 이후 새로운 기능

10.0

### <span id="page-23-1"></span>**ModifySnapMirrorEndpoint(**관리되지 않음**)**

Element 소프트웨어는 이 버전의 ModfySnapMirrorEndpoint 메서드를 사용하여 관리되지 않는 SnapMirror 끝점의 스토리지 클러스터 이름 또는 IP 주소 특성을 수정합니다. 관리되지 않는 끝점은 Element SnapMirror API를 사용하여 관리할 수 없습니다. ONTAP 관리 소프트웨어

#### 매개 변수

이 메서드에는 다음과 같은 입력 매개 변수가 있습니다.

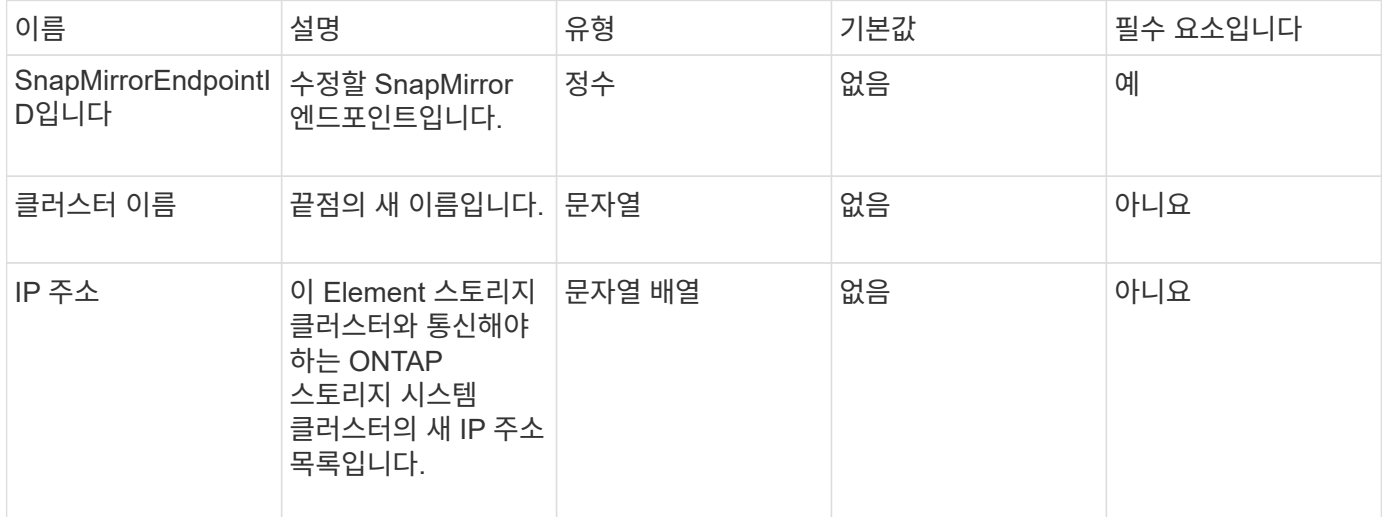

#### 반환 값

이 메서드의 반환 값은 다음과 같습니다.

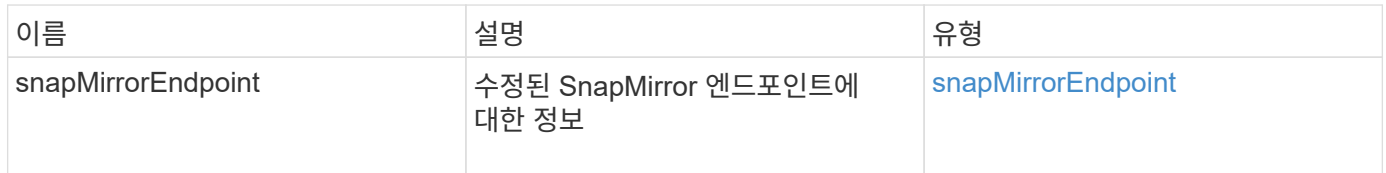

버전 이후 새로운 기능

10.3

### <span id="page-24-0"></span>**ModifySnapMirrorRelationship** 을 참조하십시오

ModifySnapMirrorRelationship을 사용하여 예약된 스냅샷이 발생하는 간격을 변경할 수 있습니다. 이 방법을 사용하여 일정을 삭제하거나 일시 중지할 수도 있습니다.

매개 변수

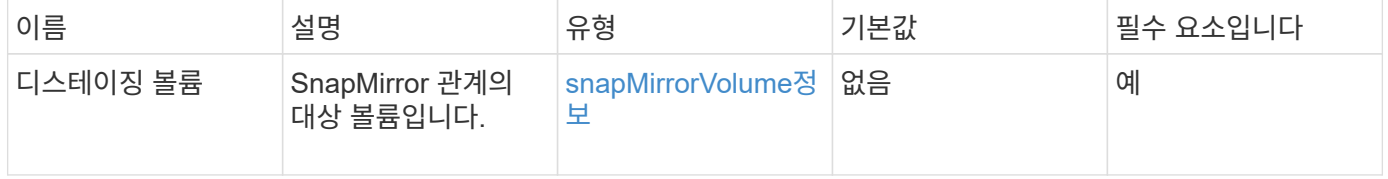

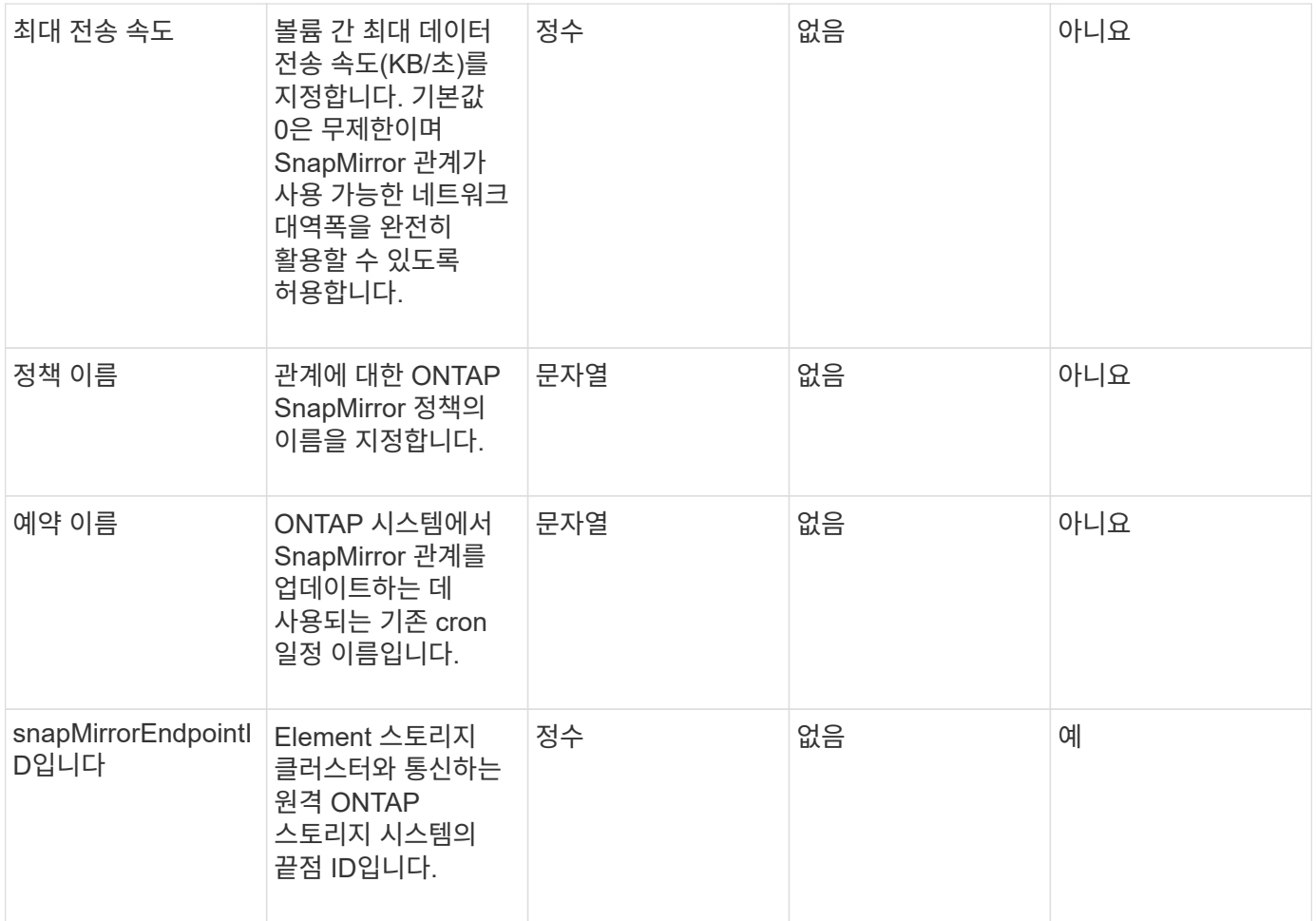

이 메서드의 반환 값은 다음과 같습니다.

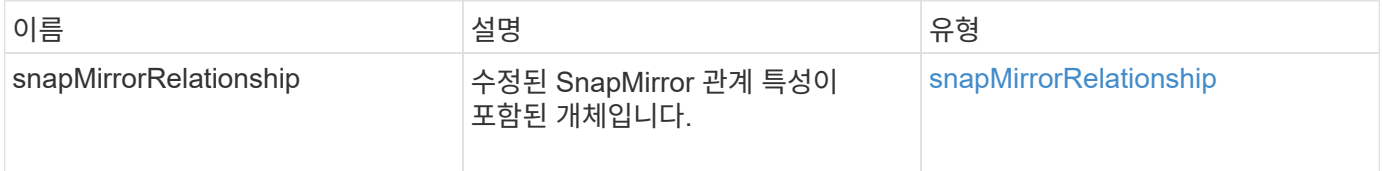

버전 이후 새로운 기능

10.1

### <span id="page-25-0"></span>**UpdateSnapMirror** 관계

Element 소프트웨어 웹 UI에서는 'UpdateSnapMirrorRelationship' 메서드를 사용하여 SnapMirror 관계의 대상 볼륨을 소스 볼륨의 최신 미러로 만듭니다.

매개 변수

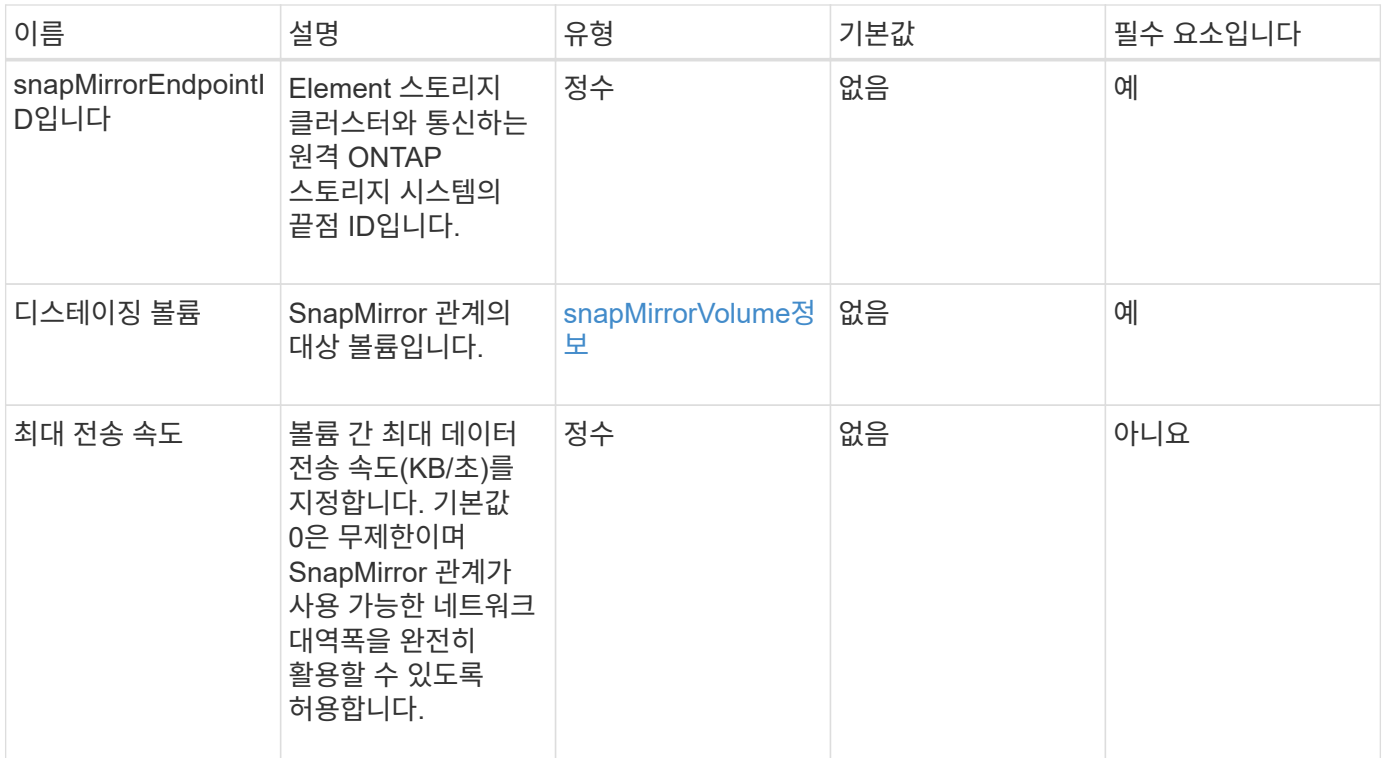

이 메서드의 반환 값은 다음과 같습니다.

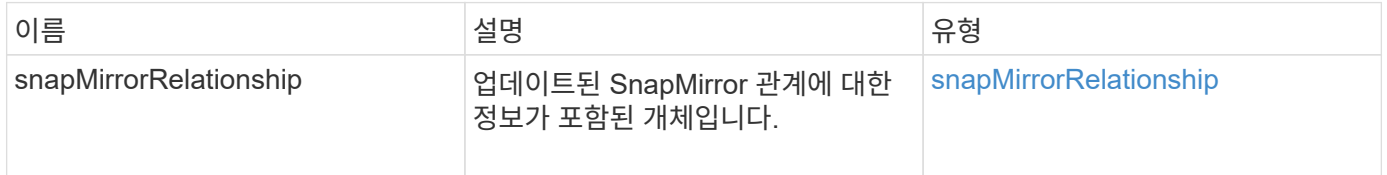

버전 이후 새로운 기능

10.1

### <span id="page-26-0"></span>**QuiesceSnapMirror** 관계

Element 소프트웨어 웹 UI에서는 'QuiesSnapMirrorRelationship' 방법을 사용하여 SnapMirror 관계에 대한 향후 데이터 전송을 비활성화합니다. 전송이 진행 중인 경우 전송이 완료될 때까지 관계 상태가 "중지"가 됩니다. 현재 전송이 중단되면 다시 시작되지 않습니다. ResumeSnapMirrorRelationship API 메소드를 사용하여 관계에 대한 데이터 전송을 다시 활성화할 수 있습니다.

#### 매개 변수

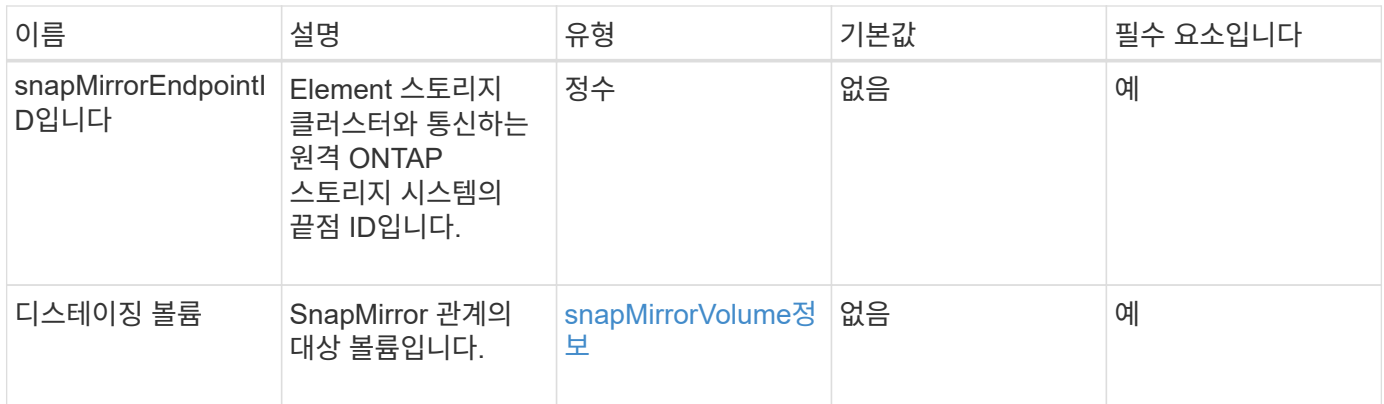

이 메서드의 반환 값은 다음과 같습니다.

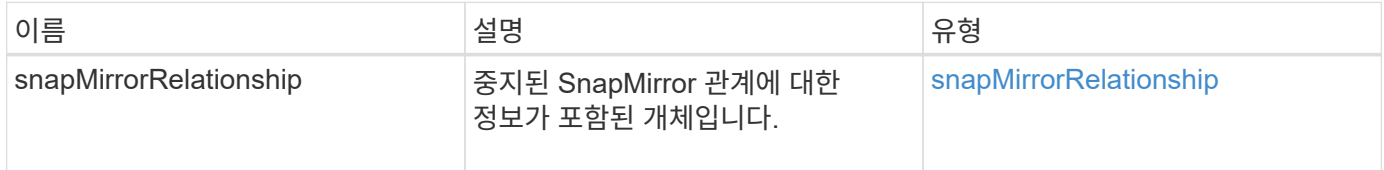

#### 버전 이후 새로운 기능

10.1

### <span id="page-27-0"></span>**ResumeSnapMirrorRelationship**

Element 소프트웨어 웹 UI에서는 'ResumeSnapMirrorRelationship' 방법을 사용하여 중지된 SnapMirror 관계에 대해 향후 전송을 가능하게 합니다.

#### 매개 변수

이 메서드에는 다음과 같은 입력 매개 변수가 있습니다.

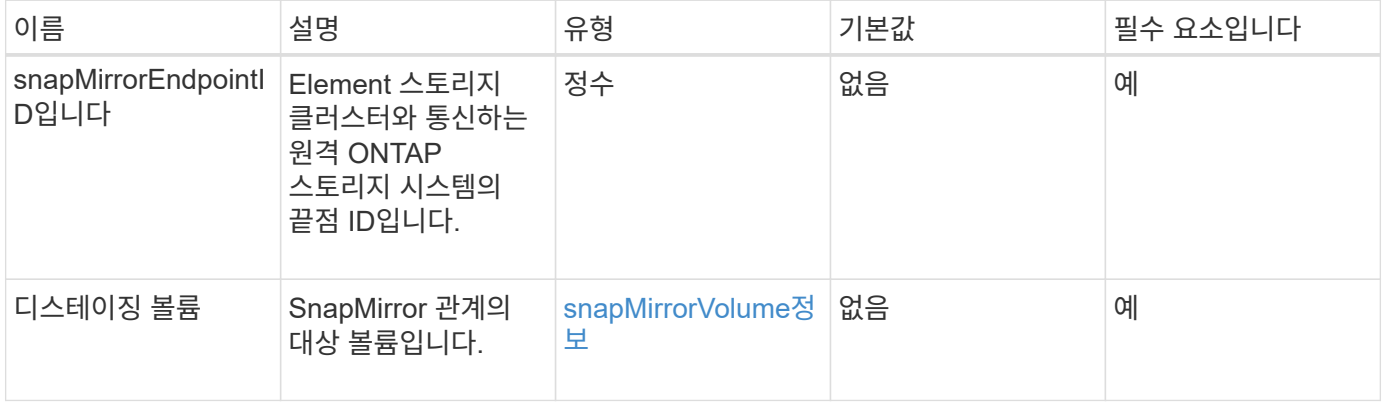

#### 반환 값

이 메서드의 반환 값은 다음과 같습니다.

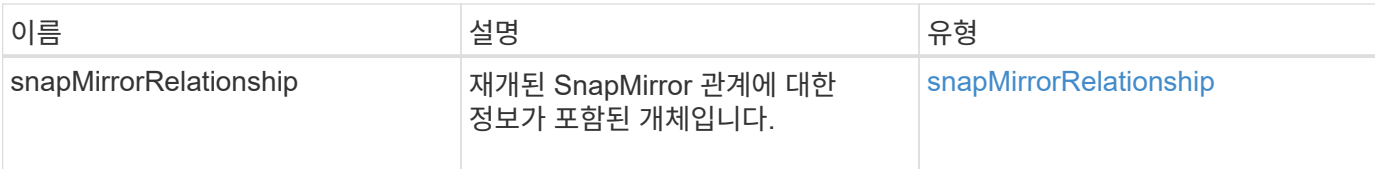

버전 이후 새로운 기능

10.1

### <span id="page-28-0"></span>재동기화 **SnapMirror** 관계

Element 소프트웨어 웹 UI에서는 'ResyncSnapMirrorRelationship' 메서드를 사용하여 소스와 대상 끝점 간의 미러 관계를 설정하거나 다시 설정합니다. 관계를 다시 동기화하면 시스템은 일반 스냅샷 복사본보다 최신 버전인 타겟 볼륨에서 스냅샷을 제거한 다음, 내보낸 스냅샷 복사본으로 공통 스냅샷 복사본을 사용하여 타겟 볼륨을 데이터 보호 볼륨으로 마운트합니다.

매개 변수

이 메서드에는 다음과 같은 입력 매개 변수가 있습니다.

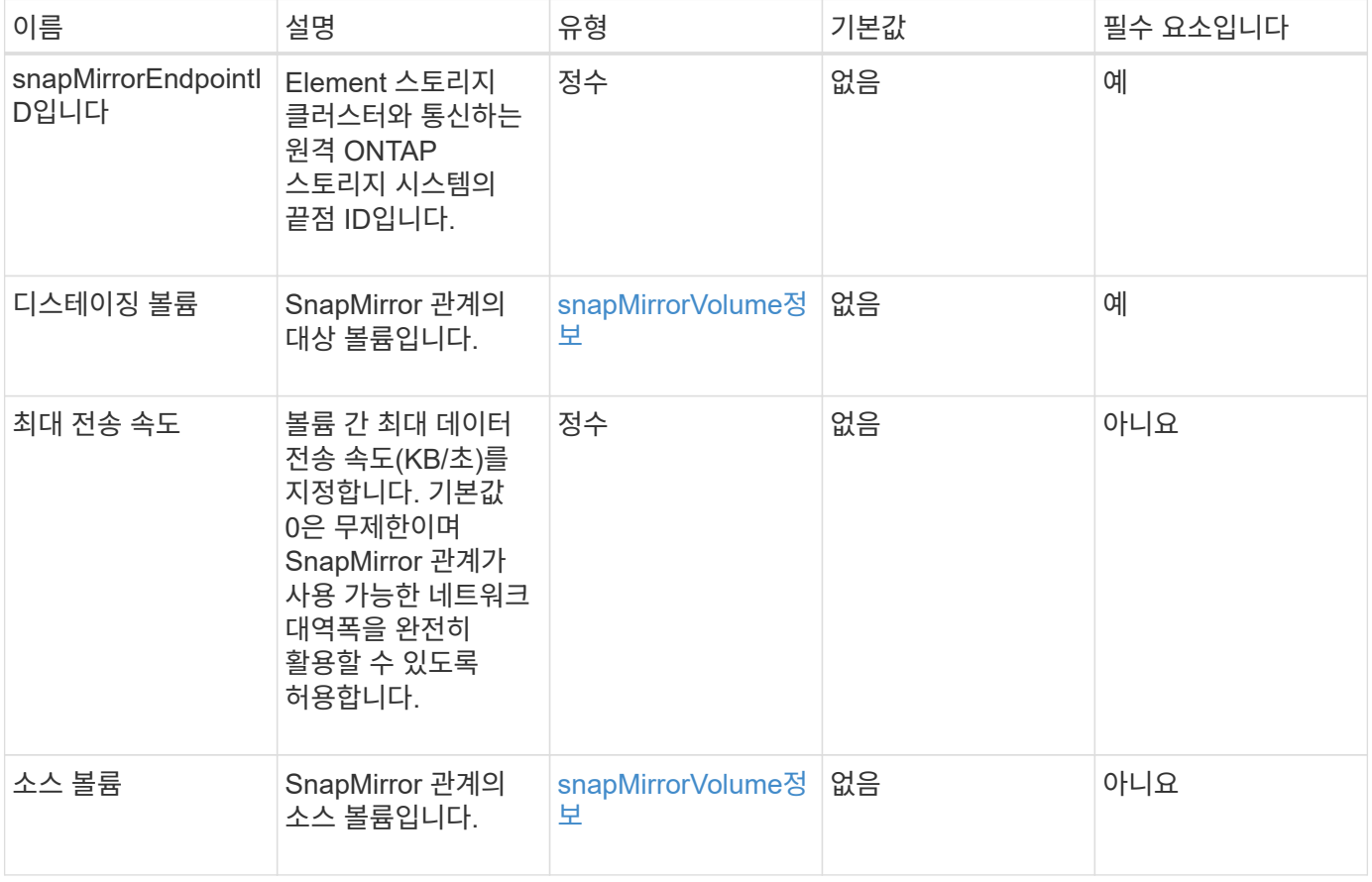

#### 반환 값

이 메서드의 반환 값은 다음과 같습니다.

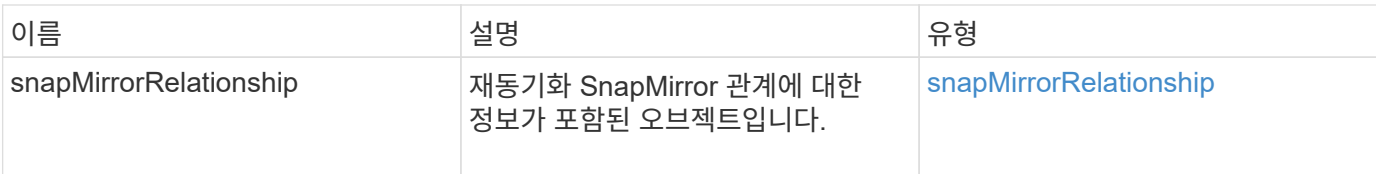

### 버전 이후 새로운 기능

10.1

Copyright © 2024 NetApp, Inc. All Rights Reserved. 미국에서 인쇄됨 본 문서의 어떠한 부분도 저작권 소유자의 사전 서면 승인 없이는 어떠한 형식이나 수단(복사, 녹음, 녹화 또는 전자 검색 시스템에 저장하는 것을 비롯한 그래픽, 전자적 또는 기계적 방법)으로도 복제될 수 없습니다.

NetApp이 저작권을 가진 자료에 있는 소프트웨어에는 아래의 라이센스와 고지사항이 적용됩니다.

본 소프트웨어는 NetApp에 의해 '있는 그대로' 제공되며 상품성 및 특정 목적에의 적합성에 대한 명시적 또는 묵시적 보증을 포함하여(이에 제한되지 않음) 어떠한 보증도 하지 않습니다. NetApp은 대체품 또는 대체 서비스의 조달, 사용 불능, 데이터 손실, 이익 손실, 영업 중단을 포함하여(이에 국한되지 않음), 이 소프트웨어의 사용으로 인해 발생하는 모든 직접 및 간접 손해, 우발적 손해, 특별 손해, 징벌적 손해, 결과적 손해의 발생에 대하여 그 발생 이유, 책임론, 계약 여부, 엄격한 책임, 불법 행위(과실 또는 그렇지 않은 경우)와 관계없이 어떠한 책임도 지지 않으며, 이와 같은 손실의 발생 가능성이 통지되었다 하더라도 마찬가지입니다.

NetApp은 본 문서에 설명된 제품을 언제든지 예고 없이 변경할 권리를 보유합니다. NetApp은 NetApp의 명시적인 서면 동의를 받은 경우를 제외하고 본 문서에 설명된 제품을 사용하여 발생하는 어떠한 문제에도 책임을 지지 않습니다. 본 제품의 사용 또는 구매의 경우 NetApp에서는 어떠한 특허권, 상표권 또는 기타 지적 재산권이 적용되는 라이센스도 제공하지 않습니다.

본 설명서에 설명된 제품은 하나 이상의 미국 특허, 해외 특허 또는 출원 중인 특허로 보호됩니다.

제한적 권리 표시: 정부에 의한 사용, 복제 또는 공개에는 DFARS 252.227-7013(2014년 2월) 및 FAR 52.227- 19(2007년 12월)의 기술 데이터-비상업적 품목에 대한 권리(Rights in Technical Data -Noncommercial Items) 조항의 하위 조항 (b)(3)에 설명된 제한사항이 적용됩니다.

여기에 포함된 데이터는 상업용 제품 및/또는 상업용 서비스(FAR 2.101에 정의)에 해당하며 NetApp, Inc.의 독점 자산입니다. 본 계약에 따라 제공되는 모든 NetApp 기술 데이터 및 컴퓨터 소프트웨어는 본질적으로 상업용이며 개인 비용만으로 개발되었습니다. 미국 정부는 데이터가 제공된 미국 계약과 관련하여 해당 계약을 지원하는 데에만 데이터에 대한 전 세계적으로 비독점적이고 양도할 수 없으며 재사용이 불가능하며 취소 불가능한 라이센스를 제한적으로 가집니다. 여기에 제공된 경우를 제외하고 NetApp, Inc.의 사전 서면 승인 없이는 이 데이터를 사용, 공개, 재생산, 수정, 수행 또는 표시할 수 없습니다. 미국 국방부에 대한 정부 라이센스는 DFARS 조항 252.227-7015(b)(2014년 2월)에 명시된 권한으로 제한됩니다.

#### 상표 정보

NETAPP, NETAPP 로고 및 <http://www.netapp.com/TM>에 나열된 마크는 NetApp, Inc.의 상표입니다. 기타 회사 및 제품 이름은 해당 소유자의 상표일 수 있습니다.